# Telelogic **Statemate® CG Builder API Reference Guide**

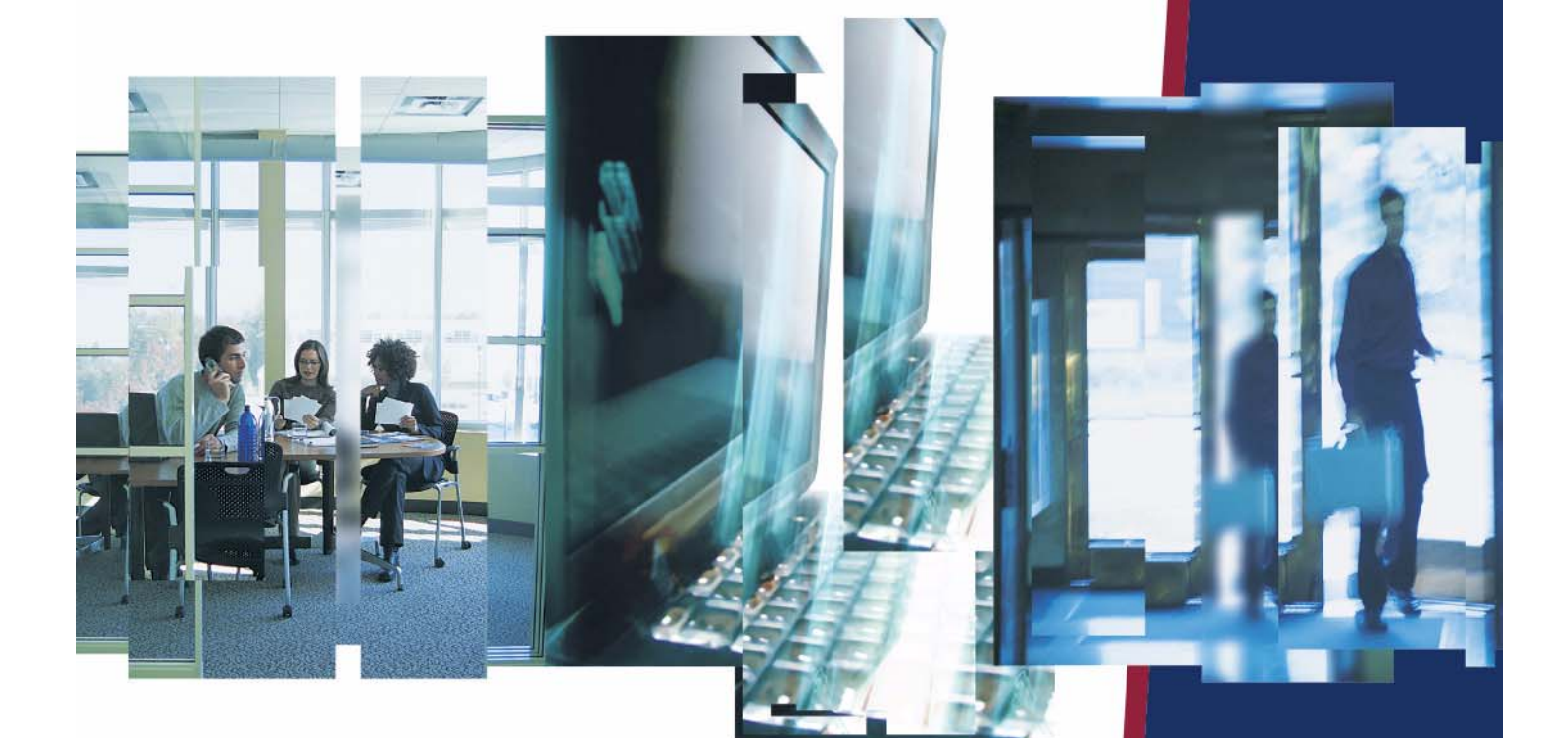

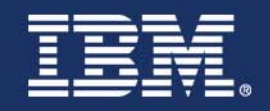

# *Statemate®*

**CG Builder API Reference Guide**

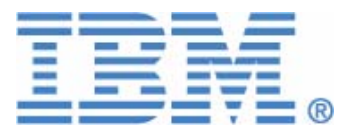

Before using the information in this manual, be sure to read the "Notices" section of the Help or the PDF file available from **Help > List of Books**.

This edition applies to Telelogic Statemate 4.5 and to all subsequent releases and modifications until otherwise indicated in new editions.

© Copyright IBM Corporation 1997, 2008.

US Government Users Restricted Rights—Use, duplication or disclosure restricted by GSA ADP Schedule Contract with IBM Corp.

# **Contents**

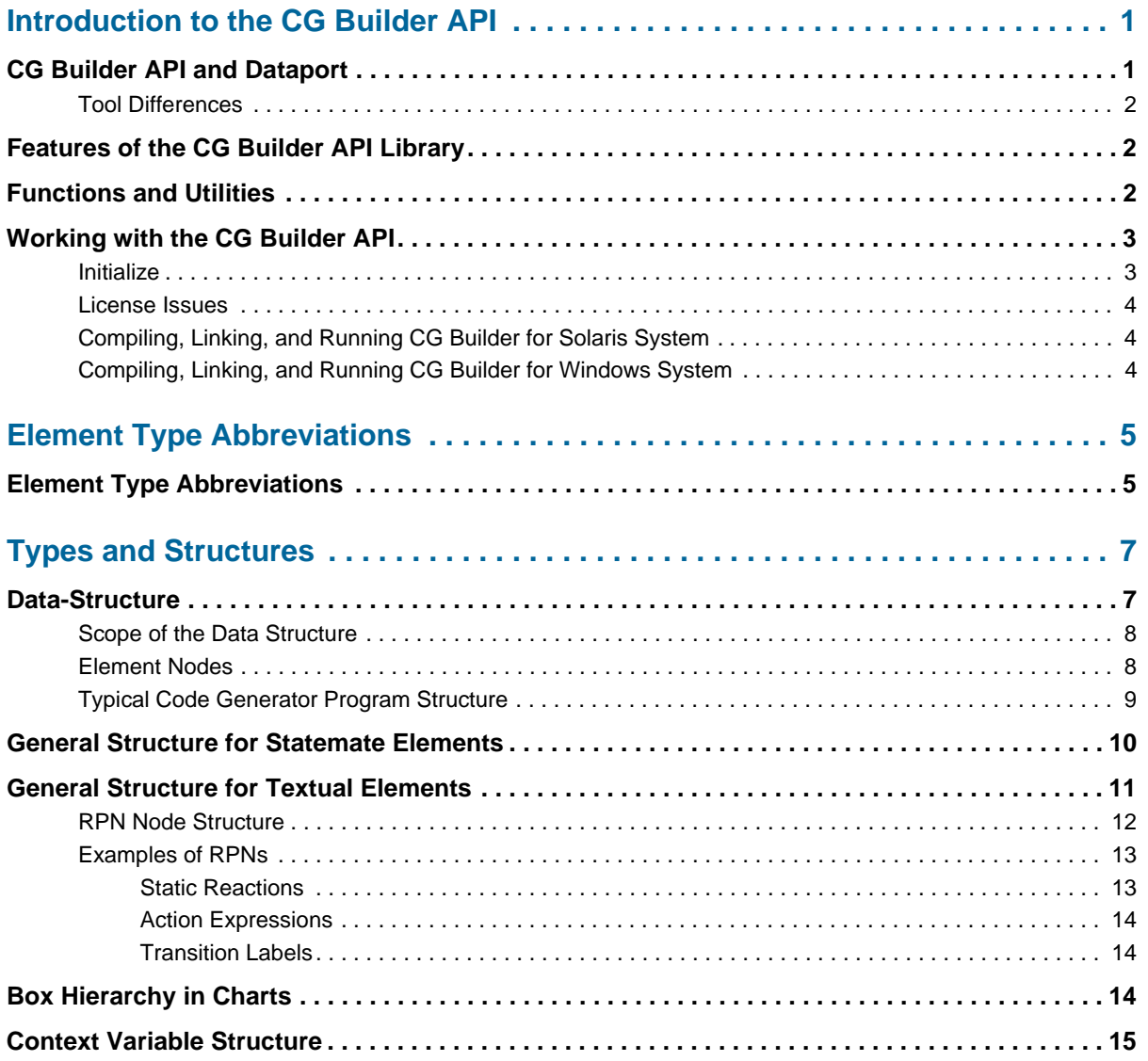

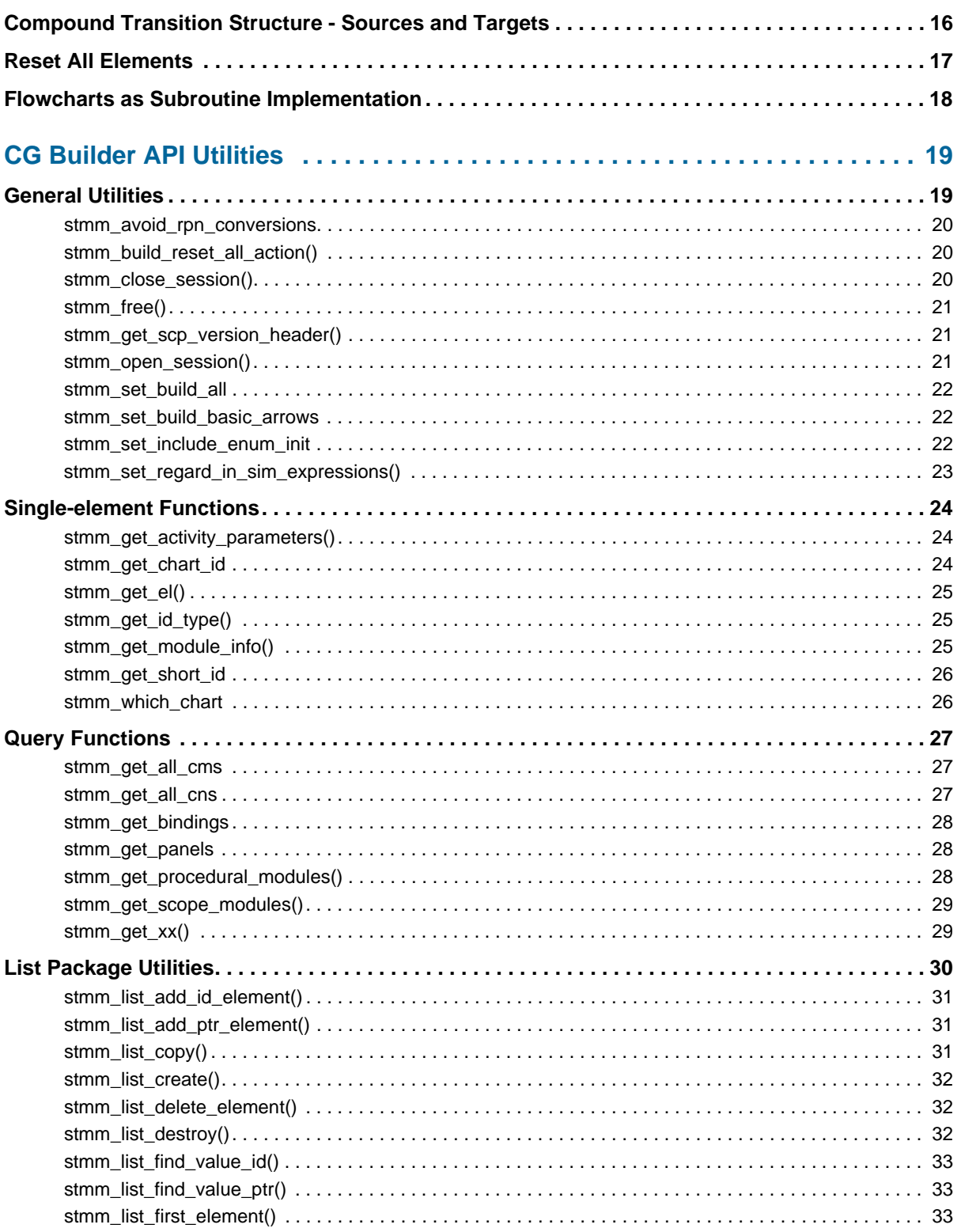

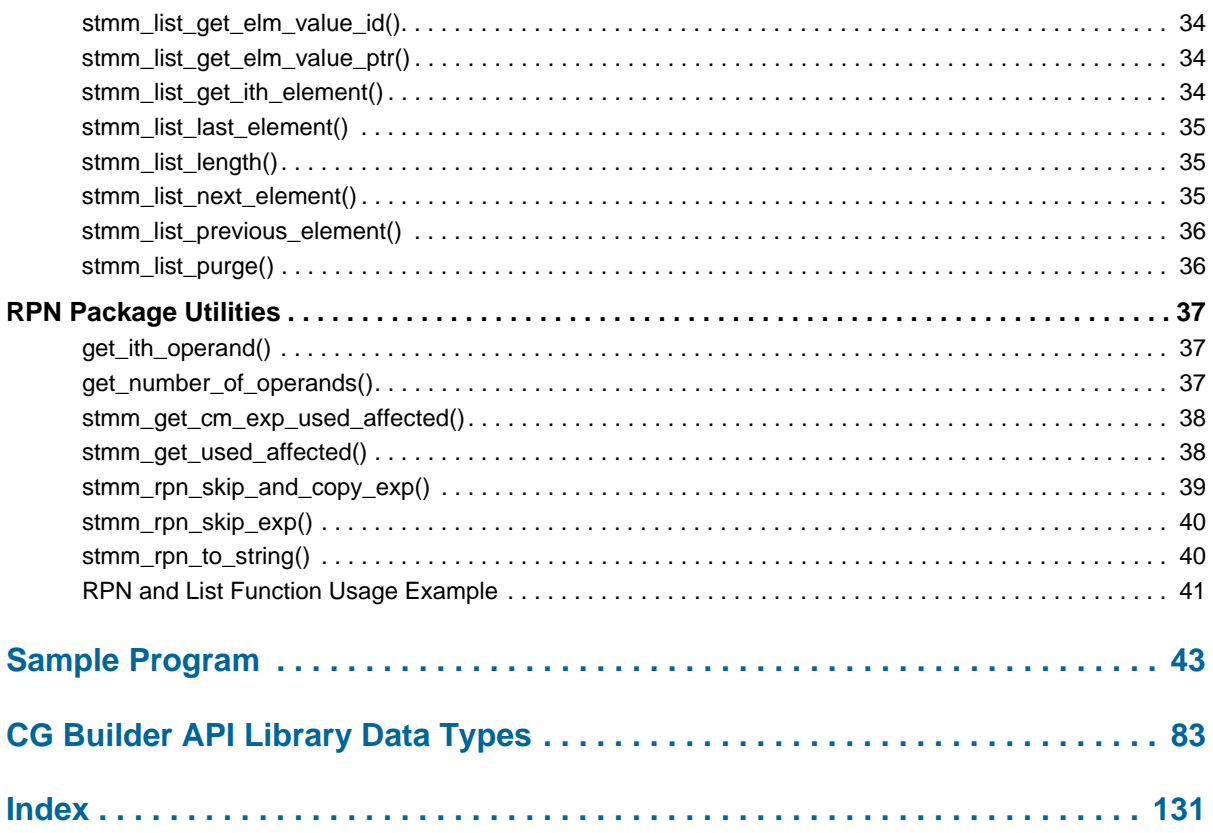

# <span id="page-8-0"></span>**Introduction to the CG Builder API**

CG Builder API contains functions that allow you to extract information from the Statemate database. With this information, the CG Builder API enables advanced users to build Statemate-based programs such as a customized code generator or model analyzer.

# <span id="page-8-1"></span>**CG Builder API and Dataport**

CG Builder API is similar to Dataport in that you can use it to write programs in C that extract information from a Statemate workarea and process the information as you choose.

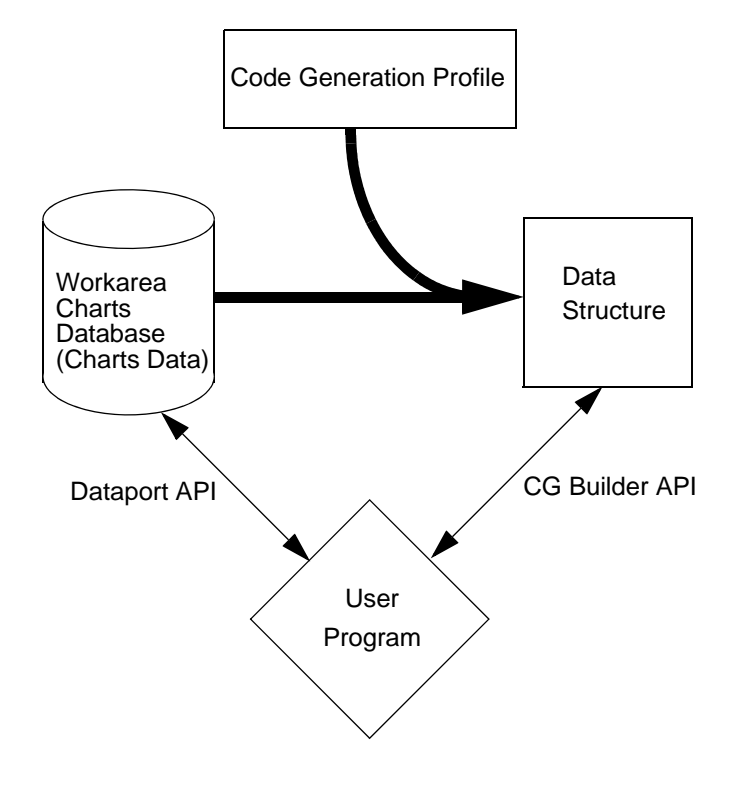

# <span id="page-9-0"></span>**Tool Differences**

The tools differ in that

- Dataport is designed to extract model data*.*
- CG Builder API is designed to produce programs*.*

Dataport queries concentrate on extracting model information that is well suited for creating *documentation* such as descriptions and the text with which transitions are labeled.

The CG Builder API is a library of routines that extracts information for the purpose of generating code. It is also useful in creating a program to analyze the model in ways that are not provided by the Statemate tool set.

# <span id="page-9-1"></span>**Features of the CG Builder API Library**

CG Builder API functions have a C language interface that can be called from C language programs, as well as from programs written in another language that can call C functions.

CG Builder API has the following features:

- Supplies a Dataport-like library that provides access to the data structures used in the analyzer and code generator tools.
- Provides access to the mathematical structures and parsed expressions within transition labels and definitions.
- Targets programs that generate code or semantically analyze Statemate models.
- Controls the scope of analysis of the model through the use of code generation profiles. The module structure in the profile is supported.

# <span id="page-9-2"></span>**Functions and Utilities**

CG Builder API provides a set of functions and utilities that allow you to access all the Statemate objects and related data-structures. The file api\_types.h includes definitions of all CG Builder API data-structures.

Lists (stmm\_list) maintain the information on data structures in memory. These lists are similar to those provided in Dataport or in the Properties Browser. CG Builder API provides utilities to navigate through these lists and extract information from them.

# <span id="page-10-0"></span>**Working with the CG Builder API**

CG Builder API requires a defined scope in order to provide access to the model information. This scope is defined in terms of a workarea and an existing C or Ada Code Generation Profile.

Within the profile (scope), the preliminary division is that of modules. These are the modules you created as part of the act of defining the profile. Associated with each module are all the basic building-blocks of the database: charts, states, activities, data-items, and so forth. You can extract this information from the database by including calls to various CG Builder API functions in your program. For information on creating modules, refer to Defining Code Modules in the *Code Generation Reference Manual*.

## <span id="page-10-1"></span>**Initialize**

Initialize CG Builder API with the following function call:

stmm open session(project,workarea,profile,with dataport)

This call accepts a project, workarea, a C or Ada code generation profile name, and the parameter with dataport. When you invoke this call, CG Builder API reads the workarea and profile and builds a data structure in memory that other CG Builder API functions can understand and access. The form that is in memory already understands the model in the same way that the simulator or the code generator does.

#### **Note**

This eliminates the need for you to parse Statemate internal data schema and enables you to work at a 'modeling' level.

### <span id="page-11-0"></span>**License Issues**

CG Builder API and Dataport require separate licenses. If you have licenses for both, you can use the CG Builder API to access Dataport routines. It is the programs that you write using the API that use the licenses. The licenses are taken and released when the stmm\_open\_session and stmm\_close\_session are made.

If a program accesses both CG Builder API and Dataport calls, it requires both a CG Builder API and a Dataport license (and a Kernel license) to execute.

In order to use functions from the CG Builder API and Dataport in the same program, call the initialization and termination routines with the with\_dataport parameter:

```
#define with_dataport 1
stmm_open_session(project, workarea, profile, with_dataport);
stmm_close_session(with_dataport);
```
The program must also include the Dataport include file dataport.h.

### <span id="page-11-1"></span>**Compiling, Linking, and Running CG Builder for Solaris System**

After writing your program, compile it with the following command:

cc -c -g myprog.c -I<*include directories*> -o myprog.o

After writing and compiling your program, link it with the CG Builder API Library image:

```
cc -o myprog myprog.o \
-L<path for libanaport.so> -lanaport \
-lsocket -lm
```
Run your program.

## <span id="page-11-2"></span>**Compiling, Linking, and Running CG Builder for Windows System**

Use this Makefile to compile and link your application on a Windows system:

```
PROGRAM= myprog.exe
DLL= anaport.dll
DLIB = anaport.libHDR= <include files path>
SRCS= myprog.c
CFLAGS= /Zi /MD /W3 /DWINNT /DDLL_LINK /I$(HDR)
LIBS= kernel32.lib
all: $(PROGRAM) $(DLL)
$(PROGRAM): $(SRCS) $(HDR) $(DLIB)
   cl $(CFLAGS) $(SRCS) $(DLIB) $(LIBS)
```
Run your program.

# <span id="page-12-0"></span>**Element Type Abbreviations**

Statemate groups elements into several categories. The following table lists these elements along with their two-character abbreviation:

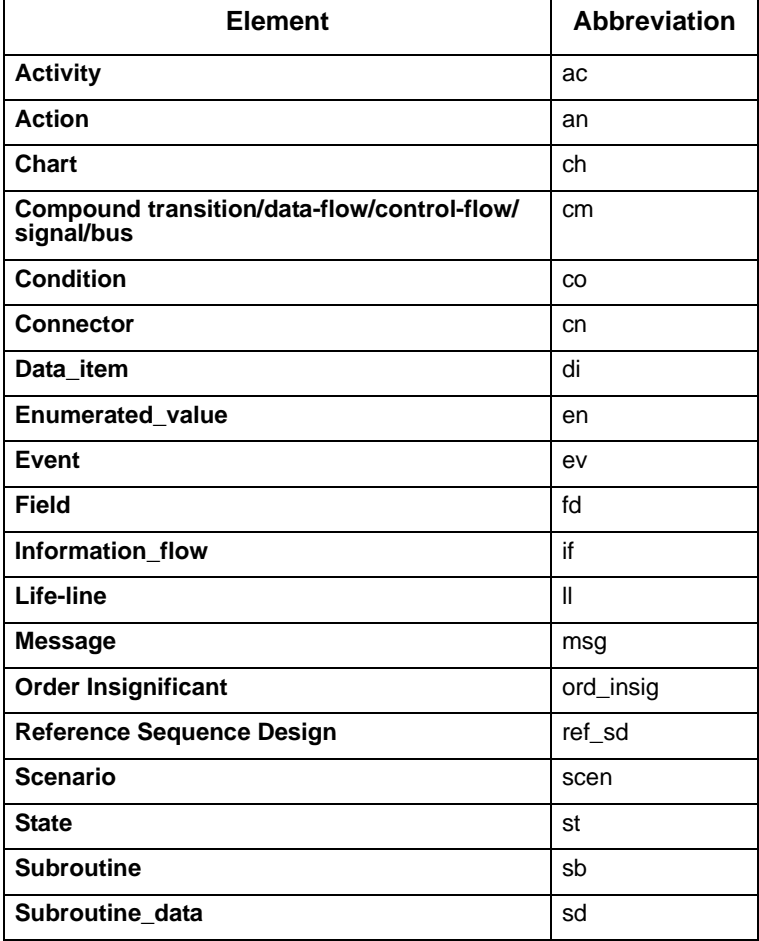

### **Element Types**

### Element Type Abbreviations

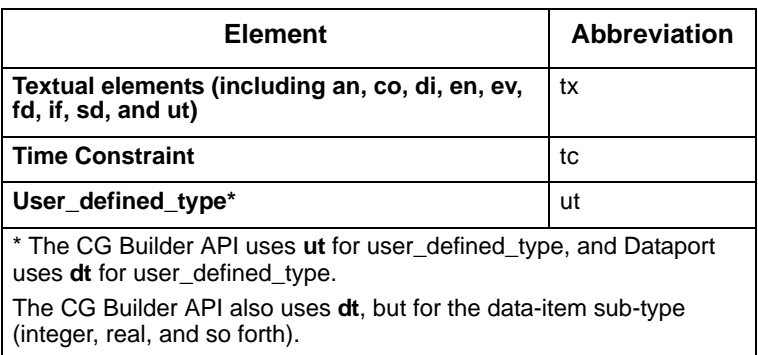

# <span id="page-14-0"></span>**Types and Structures**

This section explains the structure that the CG Builder API uses for general and special types of elements.

# <span id="page-14-1"></span>**Data-Structure**

When you call the stmm open session() function, the API builds a data-structure based on the code-generation profile. Most of the information you use from the API is contained directly in this data-structure.

You can access the data structure through a set of modules which you built in the compilation profile. These modules provide entry points for accessing the model information. The model information is structured as a cross-linked set of nodes, one node for each element in the model.

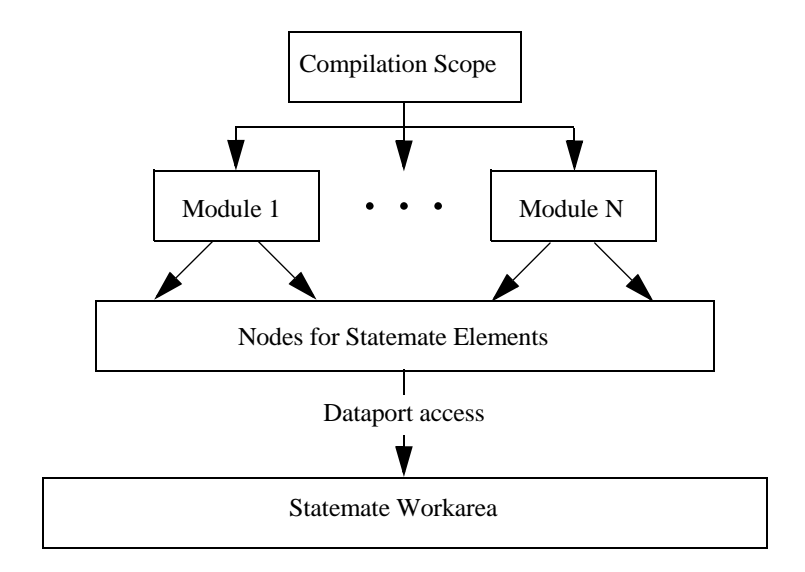

### <span id="page-15-0"></span>**Scope of the Data Structure**

This structure of reference only allows the program to access elements that are 'in-scope' for the code-generation profile. This is useful when you are generating code, because you never 'find' an element that you should not be generating code for using the CG API.

#### **Note**

It is possible to access non-relevant information through the Dataport calls if you are using them.

### <span id="page-15-1"></span>**Element Nodes**

The nodes for the elements are record structures that contain the kind of information you might find in the Properties definitions for the element. They are all based on the  $\text{stmm}$  el node structure (except context variables).

#### **Note**

All structures (for example, stmm\_el\_node) also have an associated type definition (for example, stmm  $e1$  nodep) that is a pointer to the structure.

The following node types are defined:

- stmm\_el\_node Base for all element nodes
- **stmm\_tx\_node** All textual elements (an, co, di, en, ev, fd, if, sd, ut)
- **stmm\_ch\_node** Chart
- **stmm\_ac\_node** Activity
- **stmm\_st\_node** State
- **stmm\_sb\_node** Subroutine
- **stmm\_cn\_node** Connector
- **stmm\_cm\_node** Compound node for transition, data-flow, control-flow, module-flow, signal, or bus.

In addition, there are some other definitions that have nodes, even if they are not normally considered to be elements in a Statemate workarea.

- **stmm\_module\_node** For the modules in the compilation profile.
- stmm cv node For context variables
- **stmm\_rpn\_node** For definition fields and other expressions.
- one **limit node** For upper/lower ranges of arrays, integers, and so forth.

# <span id="page-16-0"></span>**Typical Code Generator Program Structure**

A typical code generator produces several output files containing different kinds of information. The order in which you generate the output files does not need to be the same as the order in which the compiler processes them.

Most programming languages separate the declaration of data-types and global variables from the code bodies or functions that become assembly language instructions. It may be easiest to structure your code generator program into phases:

- **1. Phase 1** Generate the data-declarations and data-types.
- **2. Phase 2** Build an internal data-structure that your generated code follows, probably based on Statemate's activity and state structure.
- **3. Phase 3** Run through the internal data-structure you just built, and generate code from it, using information from the element nodes.

In Phase 1, you may need to consider the following:

- Dependencies between data-types and data declarations affect the order in which you generate the code.
- For compound data-types, you may need to generate code to handle them. It may be necessary to store annotations about this so that the code is generated later.
- If there are special requirements for communication between different modules in the generated program, the analysis for the interface between modules needs to be done.

The structure of Phase 2 is recursive. The program contains subroutines for reading a node, and recursively following the links through the model structure to handle connected nodes. You need to decide whether to use the chart structure in your generated code, or whether to ignore it. If you choose to ignore chart structure, you need to handle off-page chart references.

Phase 3 is also a recursive program, in this case, around your own data-structure. In this phase, the body of the executable code is generated. The majority of the work here is in correctly translating expressions and the state transition relationships.

# <span id="page-17-0"></span>**General Structure for Statemate Elements**

A Statemate element is represented in the following general structure:

stmm\_el\_node

#### **Note**

The one exception to this rule is context variables (stmm\_cv\_node), which has its own structure.

Some of the fields in this structure are irrelevant for some types. In those cases, they have a default value.

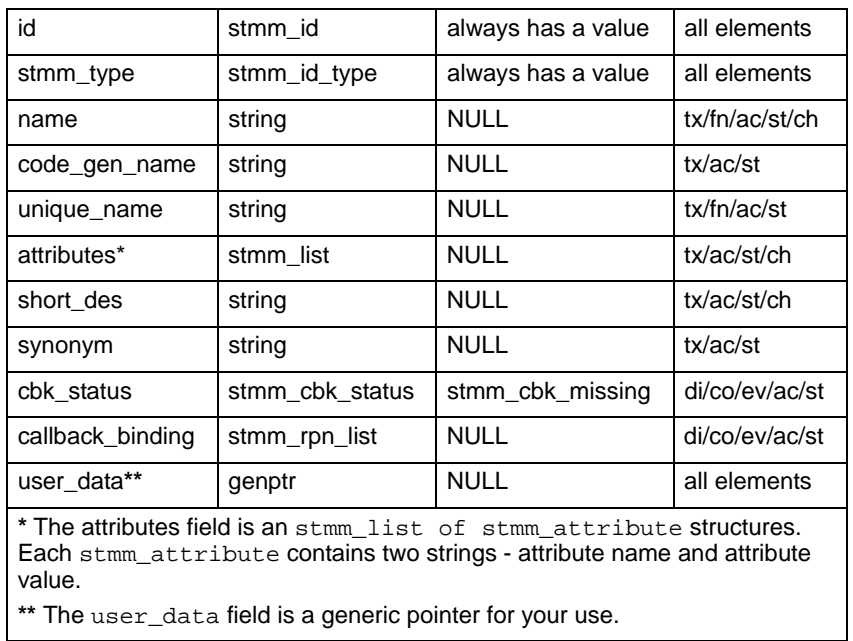

# <span id="page-18-0"></span>**General Structure for Textual Elements**

The structure for textual elements (stmm\_tx\_node) is an extension of the general structure for Statemate elements (stmm\_el\_node).

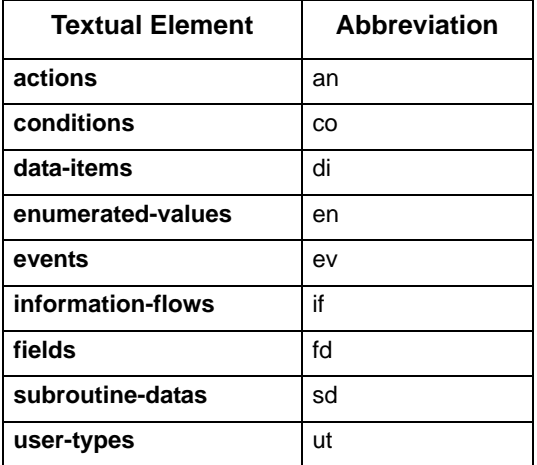

Textual elements include the following types with their abbreviation:

Some of the fields in this structure are irrelevant for some types. In those cases, they have a default value.

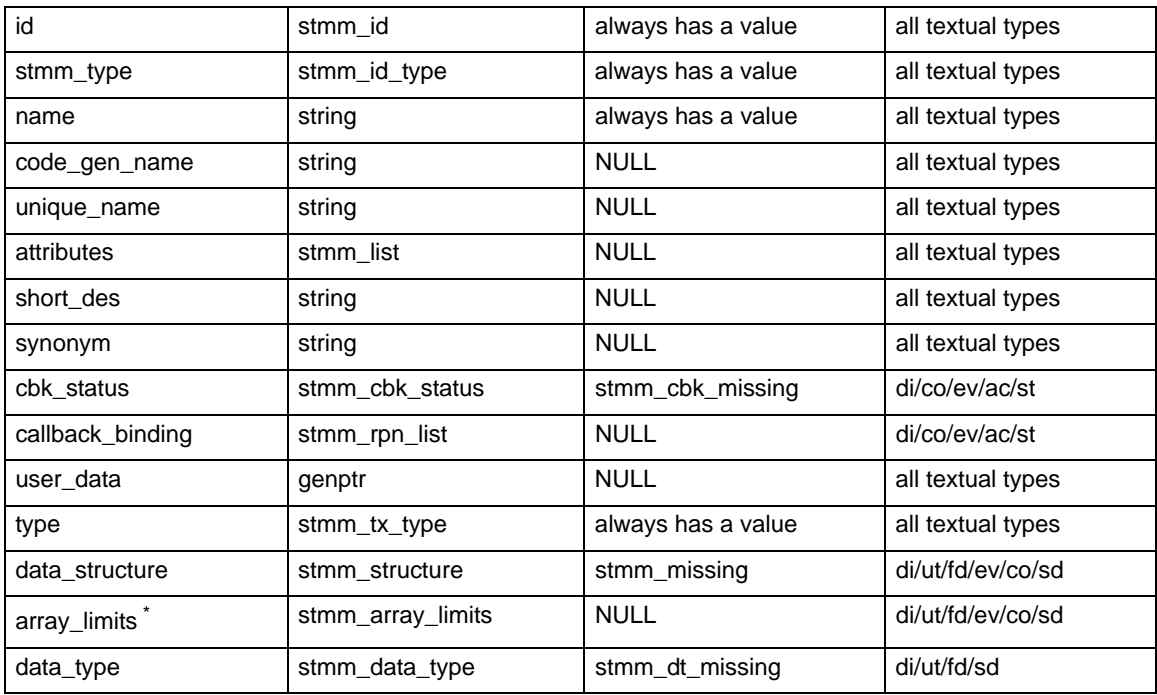

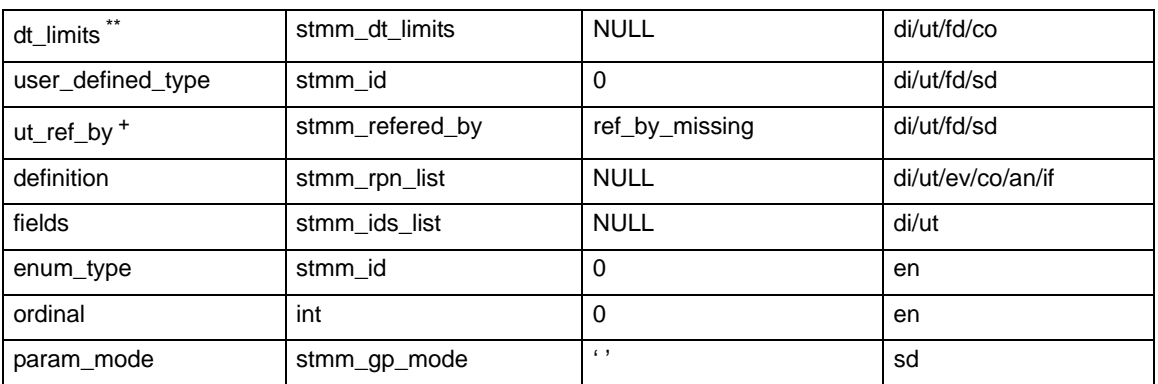

\* The array\_limits (of type stmm\_array\_limits) field is used in case the element is an array. This is a structure of two one limit node structures—left index and right index of the array.

The one\_limit\_node structure is:

stmm\_refered\_by refered\_by;

stmm\_id id;

int number;

If the refered by field is

- **ref** by literal Then the number field is that literal.
- **ref\_by\_name or ref\_by\_syn** Then the id field is the id of that name or synonym.

\*\* If the stmm\_type is stmm\_data\_item and the data\_type is stmm\_dt\_user\_def, use the ut\_ref\_by field.

This field determines whether the data-item was defined by referring to the user-defined-type's name or synonym.

#### **+ RPN Nodes and Lists**

RPN nodes are used in any place where an element has an action language expression. These elements have a field of type stmm\_rpn\_list. These are special lists that contain RPN nodes (stmm\_rpn\_node), and store data in Reverse-Polish-Notation format.

## <span id="page-19-0"></span>**RPN Node Structure**

The following shows the stmm rpn node structure:

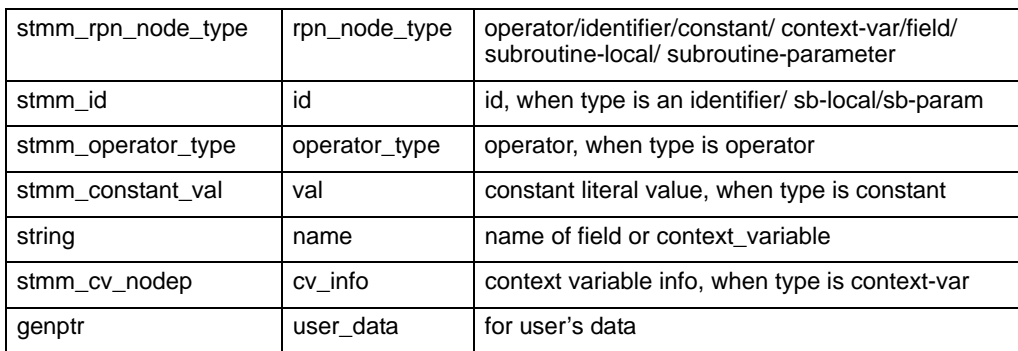

The following are represented in RPN lists:

- **Definition** of data-items/conditions/events/actions/user-defined types/subroutines
- **Consists of** in information-flows
- **Label** of data-flow/bus/signal/transition/control-flow
- **Mini-spec** in activity
- **Static reactions** in state
- Combinational assignments
- **Actual bindings** in matrix of bindings in instance box
- **Callback bindings** in textuals and boxes

### <span id="page-20-1"></span><span id="page-20-0"></span>**Examples of RPNs**

#### **Static Reactions**

In static reactions of a state, the expression:

```
entering/E;;
entering/F;;
exiting/G
is represented by the list:
op_st_react 
-> op_st_react_binary 
-> op_st_react_binary 
-> exp_trig_action_op 
-> op_entering 
\rightarrow id (E)-> exp_trig_action_op 
-> op_entering 
\rightarrow id (F)-> exp_trig_action_op 
-> op_exiting 
\rightarrow id (G)
```
There are some special cases, where an empty id is needed in the RPN representation:

#### <span id="page-21-0"></span>**Action Expressions**

In Definition of action, or anywhere an action expression is allowed, the expression:

```
if (C) then
   A;
    end if
is represented by the list:
```

```
op_if_c
->id (C)->id (A)->id (Empty Id) for the missing "else" action
```
#### <span id="page-21-1"></span>**Transition Labels**

In label of transition, the expression:

EV

is represented by the list:

```
op_trig_action
\rightarrowid (EV)
->id (Empty Id) for the missing action
```
# <span id="page-21-2"></span>**Box Hierarchy in Charts**

Every chart has one *Diagram Box*, which is the parent of the top level box[es] of the chart. This Diagram Box is assigned a special type, called stmm\_st\_diagram.

In the structure of an off-page chart instance-box, the sons list field includes the ID of the offpage chart's diagram box.

If the instance box is of a generic chart, the sons\_list is empty, and the definition\_ch field holds the id of the generic chart.

If a control activity is an off-page chart instance-activity, the sons\_list field includes the id of the off-page Statechart's diagram box.

#### For example:

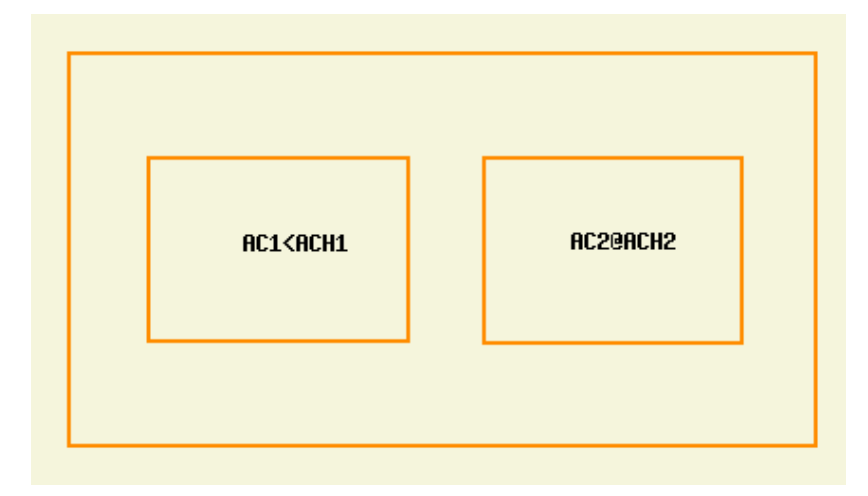

The sons\_list field of activity AC2 include the id of the diagram-box of chart ACH2.

The sons\_list of activity AC1 is empty, and its definition\_ch field holds the id of chart ACH1.

# <span id="page-22-0"></span>**Context Variable Structure**

Context variables are not like other Statemate elements; they do not have IDs. They are identified by name and are recognized only in context of the action they belong to.

Context variables do not have a type definition, but Statemate tries to derive their type according to their usage. For instance, if you write:

```
$X:=STR
```
the type for X is derived from STR.

When there is no type-derivation, the default values for stmm cv node fields are:

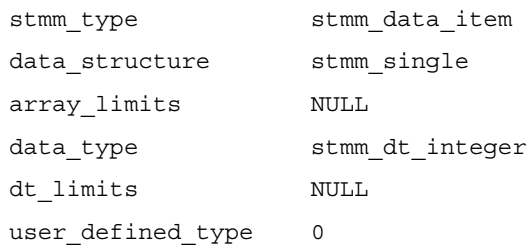

# <span id="page-23-0"></span>**Compound Transition Structure - Sources and Targets**

Compound transition structures (stmm\_cm\_node) have source and target fields and main\_source and main target fields.

#### **Note**

In an *and-state,* the sources and targets may be multiple states.

The main\_source and main\_target fields are the highest state that includes all the sources and targets, and are lower than the Least Common Ancestor (LCA).

For example:

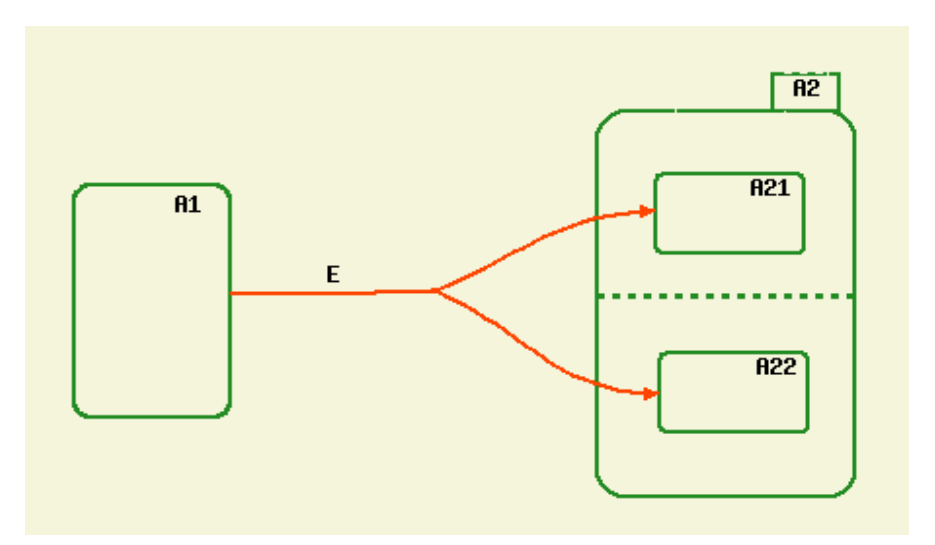

For the compound arrow labeled E, the targets are A21 and A22, and the main target is A2.

# <span id="page-24-0"></span>**Reset All Elements**

When using the operator reset all elements, the following data is added to the mode:

- The operator stmm op reset all appears in the expressions that use reset all elements.
- An action called RESET\_ALL\_ELEMENTS\_ACTION in a dummy scope "0".
- RESET ALL ELEMENTS ACTION or an alternative way must be executed to support reset all elements.
- $\bullet$  The RESET ALL ELEMENTS ACTION does not contain:
	- Elements of generics
	- Parameters of subroutine.

When using the operator reset element, note the following:

- $\bullet$  The reset element will be translated to an assignment, or a set of assignments, to the element's default value.
- A basic type will have a single assignment while a complex type, like array or record, will have a set of assignments.
- The assignment(s) expression will be put in the original expression, replacing the reset\_element operator. Doing that, no reset\_element operators will be present in the expressions.

When using the operator reset all elements, now the following:

- An action called RESET\_ALL\_ELEMENTS\_ACTION is added in a new (dummy) scope '0'. The definition of this Action includes resetting of the elements in the scope.
- In order to support this new operator, you need to:
	- Recognize the operator reset all elements.
	- Add support to this operator by executing RESET\_ALL\_ELEMENTS\_ACTION or by an alternative way.

#### **Note**

RESET ALL ELEMENTS ACTION does not contain elements of generics (parameters and local data).

# <span id="page-25-0"></span>**Flowcharts as Subroutine Implementation**

Flowcharts as subroutine implementation are presented into the anaport like procedural Statecharts. Note the following:

- Each Flowchart creates a separate scope that contains all the boxes and arrows that are defined in the Flowchart.
- $\bullet$  The type of the chart in this scope is: stmm\_ch\_flowchart.
- Flowchart boxes are handled with the States APIs.
- Flowchart arrows are handled with Transitions APIs.
- The enum type: stmm\_st\_type (in api\_types.h) was extended to include additional types that represents Flowchart boxes types:

```
typedef enum {
stmm_st_or, /* Or State */
stmm_st_and, /* And State */
stmm_st_reference,
stmm_st_diagram,
stmm_st_action_box,
stmm_st_decision_box,
stmm_st_switch_box
} stmm_st_type;
```
# <span id="page-26-0"></span>**CG Builder API Utilities**

This section lists the types of CG Builder API utilities, how to use them, and their purpose. The types of utilities are:

- **[General Utilities](#page-26-1)**
- **[Single-element Functions](#page-31-0)**
- **[Query Functions](#page-34-0)**
- **[List Package Utilities](#page-37-0)**
- **[RPN Package Utilities](#page-44-0)**

# <span id="page-26-1"></span>**General Utilities**

This section lists the following utilities:

- **[stmm\\_avoid\\_rpn\\_conversions](#page-27-0)**
- **[stmm\\_build\\_reset\\_all\\_action\(\)](#page-27-1)**
- **[stmm\\_close\\_session\(\)](#page-27-2)**
- **[stmm\\_free\(\)](#page-28-0)**
- **[stmm\\_get\\_scp\\_version\\_header\(\)](#page-28-1)**
- **[stmm\\_open\\_session\(\)](#page-28-2)**
- **[stmm\\_set\\_build\\_all](#page-29-0)**
- **[stmm\\_set\\_build\\_basic\\_arrows](#page-29-1)**
- **[stmm\\_set\\_include\\_enum\\_init](#page-29-2)**
- **[stmm\\_set\\_regard\\_in\\_sim\\_expressions\(\)](#page-30-0)**

## <span id="page-27-0"></span>**stmm\_avoid\_rpn\_conversions**

#### **Usage:**

```
stmm_avoid_rpn_conversions();
```
#### **Purpose:**

Saves the original rpn of an element, as it appears in the model, in addition to the processed/ modified anaport rpn.

#### **Returned Type:**

void

## <span id="page-27-1"></span>**stmm\_build\_reset\_all\_action()**

#### **Usage:**

stmm\_build\_reset\_all\_action(boolean);

#### **Purpose:**

Creates the reset-all related objects and adds them into the anaport database.

The API returns '0' if the creation of the reset-all objects was not done (for example, if there is no usage of the operation ra! in the model) and '1' if the creation of the reset-all objects is successful.

## <span id="page-27-2"></span>**stmm\_close\_session()**

#### **Usage:**

boolean = stmm\_close\_session(with\_datport)

#### **Purpose:**

Closes a session.

# <span id="page-28-0"></span>**stmm\_free()**

#### **Usage:**

stmm free(void \*pointer);

#### **Purpose:**

Use to free memory allocated by the anaport, such as strings returned by anaport APIs.

### <span id="page-28-1"></span>**stmm\_get\_scp\_version\_header()**

#### **Usage:**

```
stmm_get_scp_version_header()
```
#### **Purpose:**

Returns a string with the version of the database. This string is required to be the first line of any SCP file, to identify which version this SCP file refers to.

#### **Returned Type:**

string

### <span id="page-28-2"></span>**stmm\_open\_session()**

#### **Usage:**

```
boolean = stmm_open_session (project,workarea,profile,with_datport)
```
#### **Purpose:**

Opens a session, invokes the connection to the database, and builds all the Statemate data structures.

Note the following:

- If the profile is NULL, the modules are the separate clusters of the database (not implemented yet).
- $\bullet$  with datport is a boolean parameter. When set to true, it initializes Dataport.

## <span id="page-29-0"></span>**stmm\_set\_build\_all**

#### **Usage:**

stmm\_set\_build\_all();

#### **Purpose:**

Builds data for all elements in the workarea, and not only for the elements in the profile's scope.

#### **Returned Type:**

void

### <span id="page-29-1"></span>**stmm\_set\_build\_basic\_arrows**

#### **Usage:**

```
stmm_set_build_basic_arrows();
```
#### **Purpose:**

Builds data for each basic arrow, in addition to data of the complete compound transitions/ flowlines.

#### **Returned Type:**

void

### <span id="page-29-2"></span>**stmm\_set\_include\_enum\_init**

#### **Usage:**

```
stmm_set_include_enum_init();
```
#### **Purpose:**

Includes explicit values for enum values definitions, in case the enum definition contain explicit definition.

#### **Returned Type:**

void

# <span id="page-30-0"></span>**stmm\_set\_regard\_in\_sim\_expressions()**

#### **Usage:**

stmm\_set\_regard\_in\_sim\_expressions(boolean set\_val);

#### **Purpose:**

When called with input parameter of true, the Anaport will include the in\_sim expressions in its database.

# <span id="page-31-0"></span>**Single-element Functions**

This section lists the following utilities:

- **[stmm\\_get\\_activity\\_parameters\(\)](#page-31-1)**
- **\*** stmm get chart id
- **[stmm\\_get\\_id\\_type\(\)](#page-32-1)**
- **[stmm\\_get\\_module\\_info\(\)](#page-32-2)**
- **\*** stmm get short id
- [stmm\\_which\\_chart](#page-33-1)

### <span id="page-31-1"></span>**stmm\_get\_activity\_parameters()**

#### **Usage:**

```
stmm_id ac_id;
stmm ids list *inputs, *outputs;
```
#### **Usage:**

```
stmmGetActivityParameters(ac_id, &inputs, &outputs);
```
#### **Purpose:**

Returns the input and output lists of elements to the activity ac id.

#### **Returned Type:**

void

# <span id="page-31-2"></span>**stmm\_get\_chart\_id**

#### **Usage:**

chart\_id = stmm\_get\_chart\_id(id);

#### **Purpose:**

Retrieve id of the chart of a specific element (the id of the chart in which this element is defined).

**Returned Type:**

int

# <span id="page-32-0"></span>**stmm\_get\_el()**

#### **Usage:**

element rec = stmm get el(element id)

#### **Purpose:**

Retrieves an element record. Element records are defined below.

#### **Returned Type:**

stmm\_el\_node \*;

# <span id="page-32-1"></span>**stmm\_get\_id\_type()**

#### **Usage:**

stmm\_type = stmm\_get\_id\_type(id);

#### **Purpose:**

Returns the Statemate type of the identifier.

#### **Returned Type:**

stmm\_id\_type

# <span id="page-32-2"></span>**stmm\_get\_module\_info()**

#### **Usage:**

module\_p = stmm\_get\_module\_info(module\_id)

#### **Purpose:**

Retrieves the structure of a module.

# <span id="page-33-0"></span>**stmm\_get\_short\_id**

#### **Usage:**

short\_id = stmm\_get\_short\_id(id);

#### **Purpose:**

Retrieves the short id of a specific element (the id of the element inside the element's chart).

#### **Returned Type:**

int

# <span id="page-33-1"></span>**stmm\_which\_chart**

#### **Usage:**

chart\_id = stmm\_which\_chart(element\_id)

#### **Purpose:**

Gets the chart, (chart id), to which the element belongs.

#### **Returned Type:**

stmm\_id

# <span id="page-34-0"></span>**Query Functions**

This section lists the following functions:

- **[stmm\\_get\\_all\\_cms](#page-34-1)**
- **[stmm\\_get\\_all\\_cns](#page-34-2)**
- **[stmm\\_get\\_bindings](#page-35-0)**
- **[stmm\\_get\\_panels](#page-35-1)**
- **[stmm\\_get\\_procedural\\_modules\(\)](#page-35-2)**
- **[stmm\\_get\\_scope\\_modules\(\)](#page-36-0)**
- **[stmm\\_get\\_xx\(\)](#page-36-1)**

### <span id="page-34-1"></span>**stmm\_get\_all\_cms**

#### **Usage:**

```
list_of_ids = stmm_get_all_cms;
```
#### **Purpose:**

Retrieves compound transitions / flows in the profile.

#### **Returned Type:**

stmm\_ids\_list

## <span id="page-34-2"></span>**stmm\_get\_all\_cns**

#### **Usage:**

list of ids = stmm get all cns();

#### **Purpose:**

Retrieves all connectors in the profile.

#### **Returned Type:**

stmm\_ids\_list

## <span id="page-35-0"></span>**stmm\_get\_bindings**

#### **Usage:**

list\_of\_stmm\_bind\_nodes = stmm\_get\_bindings();

#### **Purpose:**

Retrieves all panel bindings in the profile,

#### **Returned Type:**

stmm\_list

### <span id="page-35-1"></span>**stmm\_get\_panels**

#### **Usage:**

list\_of\_stmm\_panel\_nodes = stmm\_get\_panels();

#### **Purpose:**

Retrieves all panels in the profile.

#### **Returned Type:**

stmm\_list

### <span id="page-35-2"></span>**stmm\_get\_procedural\_modules()**

#### **Usage:**

list of ids = stmm get procedural modules()

#### **Purpose:**

Returns a list of the procedural scopes in the profile (procedural statecharts and flowcharts). stmm\_get\_procedural\_modules complements stmm\_get\_scope\_modules, which returns all the scopes except for the procedural ones.
## **stmm\_get\_scope\_modules()**

#### **Usage:**

list\_of\_ids = stmm\_get\_scope\_modules()

#### **Purpose:**

Retrieves all modules in the scope/model. Modules are user-defined modules, entities, generics, and stubs.

## **stmm\_get\_xx()**

#### **Usage:**

list of ids = stmm get  $xx$ (module id)

xx stands for the element type. Refer to the **Element Type Abbreviations** table for a list of the element types and their abbreviations.

#### **Purpose:**

Retrieves all elements of a certain type in a certain module.

## **List Package Utilities**

The Anaport API list package supports 8 bytes of data and 4 bytes of data. All list APIs that refer to a list value should use the following APIs:

- API for handling stmm\_id lists (8 bytes data)
- API for handling pointers (4 bytes data)

The following table shows the list APIs that supports 8 bytes of data (API for  $\text{stmm}$  id Data) and the list APIs that supports 4 byte data (API for pointer Data).

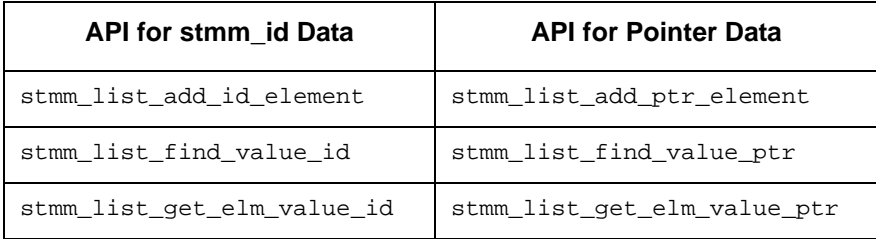

This section lists the following utilities:

- **[stmm\\_list\\_add\\_id\\_element\(\)](#page-38-0)**
- **[stmm\\_list\\_add\\_ptr\\_element\(\)](#page-38-1)**
- **[stmm\\_list\\_copy\(\)](#page-38-2)**
- **[stmm\\_list\\_create\(\)](#page-39-0)**
- **[stmm\\_list\\_delete\\_element\(\)](#page-39-1)**
- **[stmm\\_list\\_destroy\(\)](#page-39-2)**
- **\*** [stmm\\_list\\_find\\_value\\_id\(\)](#page-40-0)
- **[stmm\\_list\\_find\\_value\\_ptr\(\)](#page-40-1)**
- **[stmm\\_list\\_first\\_element\(\)](#page-40-2)**
- **[stmm\\_list\\_get\\_elm\\_value\\_id\(\)](#page-41-0)**
- **[stmm\\_list\\_get\\_elm\\_value\\_ptr\(\)](#page-41-1)**
- **[stmm\\_list\\_get\\_ith\\_element\(\)](#page-41-2)**
- **[stmm\\_list\\_last\\_element\(\)](#page-42-0)**
- **[stmm\\_list\\_length\(\)](#page-42-1)**
- **[stmm\\_list\\_next\\_element\(\)](#page-42-2)**
- **[stmm\\_list\\_previous\\_element\(\)](#page-43-0)**
- **[stmm\\_list\\_purge\(\)](#page-43-1)**

## <span id="page-38-0"></span>**stmm\_list\_add\_id\_element()**

#### **Usage:**

success = stmm\_list\_add\_id\_element(list,val);

#### **Purpose:**

Adds an element containing an ID (val) to the list.

#### **Returned Type:**

boolean

### <span id="page-38-1"></span>**stmm\_list\_add\_ptr\_element()**

#### **Usage:**

success = stmm\_list\_add\_ptr\_element(list,val);

#### **Purpose:**

Adds an element containing a pointer (val) to the list.

#### **Returned Type:**

boolean

## <span id="page-38-2"></span>**stmm\_list\_copy()**

#### **Usage:**

 $list2 = stmm list copy(list1)$ 

#### **Purpose:**

Copies a list. The values in the new list must have the same structure pointers.

#### **Returned Type:**

stmm\_list

## <span id="page-39-0"></span>**stmm\_list\_create()**

#### **Usage:**

 $list =$  stmm\_list\_create();

#### **Purpose:**

Creates a new stmm\_list.

#### **Returned Type:**

stmm\_list

## <span id="page-39-1"></span>**stmm\_list\_delete\_element()**

#### **Usage:**

stmm\_list\_delete\_element(list,list\_elm);

#### **Purpose:**

Deletes the element list\_elm from the list.

#### **Returned Type:**

void

### <span id="page-39-2"></span>**stmm\_list\_destroy()**

#### **Usage:**

stmm\_list\_destroy(list);

#### **Purpose:**

Frees the memory of a list without freeing the structures in the list.

#### **Returned Type:**

void

## <span id="page-40-0"></span>**stmm\_list\_find\_value\_id()**

#### **Usage:**

list\_elm = stmm\_list\_find\_value\_id(list,val);

#### **Purpose:**

Sees if there is an element in the list whose value is id, and if so, gets it.

#### **Returned Type:**

stmm\_list\_elm

## <span id="page-40-1"></span>**stmm\_list\_find\_value\_ptr()**

#### **Usage:**

list\_elm = stmm\_list\_find\_value\_ptr(list,val);

#### **Purpose:**

Sees if there is an element in the list whose value is  $ptr$ , and if so, gets it.

#### **Returned Type:**

stmm\_list\_elm

### <span id="page-40-2"></span>**stmm\_list\_first\_element()**

#### **Usage:**

list  $elm = stmm$  list first element(list);

#### **Purpose:**

Gets the first element in a list.

#### **Returned Type:**

stmm\_list\_elm

## <span id="page-41-0"></span>**stmm\_list\_get\_elm\_value\_id()**

#### **Usage:**

val = (stmm\_id)stmm\_list\_get\_value\_id (list\_elm);

#### **Purpose:**

To get the stmm\_id value inside list\_elm.

#### **Returned Type:**

stmm\_id

## <span id="page-41-1"></span>**stmm\_list\_get\_elm\_value\_ptr()**

#### **Usage:**

val = (gen\_ptr)stmm\_list\_get\_value\_ptr (list\_elm);

#### **Purpose:**

To get the ptr value inside list\_elm.

#### **Returned Type:**

gen\_ptr

## <span id="page-41-2"></span>**stmm\_list\_get\_ith\_element()**

#### **Usage:**

list elm = stmm\_list\_get\_ith\_element (stmm\_list,i);

#### **Purpose:**

Gets the i'th element in the list. The first element's index is 0.

#### **Returned Type:**

stmm\_list\_elm

## <span id="page-42-0"></span>**stmm\_list\_last\_element()**

#### **Usage:**

list\_elm = stmm\_list\_last\_element(list);

#### **Purpose:**

Gets the last element in a list.

#### **Returned Type:**

stmm\_list\_elm

### <span id="page-42-1"></span>**stmm\_list\_length()**

#### **Usage:**

num = stmm\_list\_length(list);

#### **Purpose:**

Gets the number of elements in a list.

#### **Returned Type:**

integer

## <span id="page-42-2"></span>**stmm\_list\_next\_element()**

#### **Usage:**

list\_elm = stmm\_list\_next\_element(list,list\_elm);

#### **Purpose:**

Gets the next element in a list.

#### **Returned Type:**

stmm\_list\_elm

## <span id="page-43-0"></span>**stmm\_list\_previous\_element()**

#### **Usage:**

list\_elm = stmm\_list\_previous\_element (list,list\_elm);

#### **Purpose:**

Gets the previous element in a list.

#### **Returned Type:**

stmm\_list\_elm

## <span id="page-43-1"></span>**stmm\_list\_purge()**

#### **Usage:**

stmm\_list\_purge(list);

#### **Purpose:**

Frees the memory of a list including the structures in the list.

#### **Returned Type:**

void

## **RPN Package Utilities**

This section lists the following utilities:

- **[get\\_ith\\_operand\(\)](#page-44-0)**
- **[get\\_number\\_of\\_operands\(\)](#page-44-1)**
- **[stmm\\_get\\_cm\\_exp\\_used\\_affected\(\)](#page-45-0)**
- **[stmm\\_get\\_used\\_affected\(\)](#page-45-1)**
- **[stmm\\_rpn\\_skip\\_and\\_copy\\_exp\(\)](#page-46-0)**
- **[stmm\\_rpn\\_skip\\_exp\(\)](#page-47-0)**
- **[stmm\\_rpn\\_to\\_string\(\)](#page-47-1)**

## <span id="page-44-0"></span>**get\_ith\_operand()**

#### **Usage:**

```
operand_elm = get_ith_operand (rpn_list,curr_list_elm,i);
```
#### **Purpose:**

Gets the ith operand of the current operator.

#### **Returned Type:**

stmm\_list\_elm

## <span id="page-44-1"></span>**get\_number\_of\_operands()**

#### **Usage:**

num = get number of operands (operator type);

#### **Purpose:**

Gets the number of operands for a specific operator.

#### **Returned Type:**

integer

## <span id="page-45-0"></span>**stmm\_get\_cm\_exp\_used\_affected()**

#### **Usage:**

```
stmm_get_cm_exp_used_affected(stmm_cm_exp *cm_exp, stmm_ids_list *used, 
stmm_ids_list *affected, stmm_ids_list *used_affected)
```
#### **Purpose:**

Calculates used and affected elements of compound transitions.

#### **Returned Type:**

- $\bullet$  cm exp—Input The field: expression in the structure: stmm\_cm\_node.
- used—Output lists of id's used.
- affected—Output lists of id's affected.
- $\bullet$  used affected—Output lists of id's used and affected.

### <span id="page-45-1"></span>**stmm\_get\_used\_affected()**

#### **Usage:**

```
stmm_list expressions; -- Input parameter, list of stmm_rpn_lists
```

```
stmm_list *used,*affected,*locals; -- Output parameters, lists of stmm_ids.
```
#### **Usage:**

```
stmm_get_used_affected(expressions, &used, &affected, &locals);
```
#### **Purpose:**

Returns the lists of elements that are used, affected, and used-affected in all the expressions given in *expressions*.

#### **Note**

Elements that are both used and affected appear **only** in the locals list and not in all three lists.

#### **Returned Type:**

void

#### **Example:**

In the following expression:

 $\mathtt{A}(\mathtt{I}):=\mathtt{J+K};\mathtt{I}:=\mathtt{I+1};$ 

- The used elements list is J,K.
- The affected elements list is A.
- The locals elements list is I.

## <span id="page-46-0"></span>**stmm\_rpn\_skip\_and\_copy\_exp()**

#### **Usage:**

```
next_exp := stmm_rpn_skip_and_copy_exp (rpn_list,&list_elm);
```
#### **Purpose:**

Copies the expression beginning with list elm to a new stmm rpn list, and to advance list\_elm to the next expression in the rpn\_list.

The new stmm\_rpn\_list is the returned value.

#### **Returned Type:**

stmm\_rpn\_list

## <span id="page-47-0"></span>**stmm\_rpn\_skip\_exp()**

#### **Usage:**

next\_list\_elm = stmm\_rpn\_skip\_exp (rpn\_list,curr\_list\_elm)

#### **Purpose:**

Gets the next expression in the rpn\_list.

#### **Returned Type:**

stmm\_list\_elm

#### **Example:**

The label **EV** [CO]  $/X: =14$  is represented by the following rpn list:

'/' '[]' 'EV' 'CO' ':=' 'X' '14'

To skip to the action part:

- $\bullet$  first\_element = stmm\_list\_first\_element (rpn\_list); (first element points to the  $'/$ ' operator.)
- next\_element = stmm\_list\_next\_element rpn\_list,first\_element); (next element points to the '[]' operator.)
- $action_{element} = stmm_{rpn_{skip}}exp (rpn_{list,next_{element}});$ (action element points to the  $':='$  operator.)

## <span id="page-47-1"></span>**stmm\_rpn\_to\_string()**

#### **Usage:**

```
str = stmm_rpn_to_string(rpn_list)
```
#### **Purpose:**

Gets the string expression in the Statemate language represented in rpn\_list.

#### **Returned Type:**

string

## **RPN and List Function Usage Example**

The get ith operand writes:

- **a.** stmm\_list\_elm
- **b.** get\_ith\_operand(rpn\_list,curr\_list\_elm,i)
- **c.** stmm\_rpn\_list rpn\_list;
- **d.** stmm\_list\_elm curr\_list\_elm;
- **e.** int i;
- **f.** {
- **g.** stmm\_list\_elm ith\_operand;
- **h.** int j;
- **i.** stmm\_rpn\_nodep rpn\_nodep;
- **j.**
- **k.**  $rpn\_nodep = (stmm\_rpn\_nodep)stmm\_list\_get\_elm\_value)$ (curr\_list\_elm);
- **l.** if(rpn\_nodep->rpn\_node\_type != stmm\_operator)
- **m.** return ZNIL;
- **n.** if(get\_number\_of\_operands(rpn\_nodep->operator\_type) < i)
- **o.** return ZNIL;
- **p.** ith\_operand =stmm\_list\_next\_element
- **q.** ((stmm\_list)rpn\_list,curr\_list\_elm);
- **r.** for  $(j=1; j < i; j++)$
- $\sinh\theta = \sinh\theta$  rpn\_skip\_exp
- **t.** (rpn\_list,ith\_operand);
- **u.** return ith\_operand;

}

# **Sample Program**

This section presents a detailed C program that shows how to use the CG Builder API to perform a number of function calls. The program is designed to extract information about activities from the specification database. The information extracted is both textual (for example, activity name, synonym, short description, and so forth.) and graphical (the Cartesian coordinates of the activity's box).

Sample program example.c is delivered as part of the Anaport package.

```
#include <stdio.h>
#include <duinc/uad_def.h>
#include <aainc/api_types.h>
/* All these conversion-tables are just for getting the type-name as string - 
in order to print it. */
typedef struct stmm_type_conversion {
   stmm_id_type stmm_type;
 string stmm type name;
} stmm_type_conversion;
stmm type conversion stmm type conv table[] = {
   {stmm_chart,"stmm_chart"},
   {stmm_state,"stmm_state"},
   {stmm_connector,"stmm_connector"},
   {stmm_compound_ar,"stmm_compound_ar"}, 
   {stmm_data_item,"stmm_data_item"}, 
   {stmm_condition,"stmm_condition"}, 
   {stmm_event,"stmm_event"},
   {stmm_info_flow,"stmm_info_flow"}, 
   {stmm_action,"stmm_action"}, 
   {stmm_activity,"stmm_activity"},
   {stmm_module,"stmm_module"},
```

```
 {stmm_function,"stmm_subroutine"}, 
   {stmm_user_type,"stmm_user_type"}, 
   {stmm_field,"stmm_field"},
   {stmm_enumerated_value,"stmm_enumerated_value"},
   {stmm_subroutine_data,"stmm_subroutine data"},
   {stmm_error,"stmm_error"}
};
typedef struct inst_type_conversion {
   stmm_inst_type inst_type;
  string inst type name;
} inst_type_conversion;
inst_type_conversion inst_type_conv_table[] = {
   {stmm_inst_offpage,"stmm_inst_offpage"},
   {stmm_inst_generic,"stmm_inst_generic"},
   {stmm_inst_missing,"stmm_inst_missing"}
};
typedef struct duration conversion {
   stmm_ac_duration duration;
  string duration name;
} duration_conversion;
duration_conversion duration_conv_table[] = {
   {stmm_ac_within,"within"},
   {stmm_ac_throughout,"throughout"}
};
typedef struct ac_type_conversion {
   stmm_ac_type ac_type;
  string ac type name;
} ac type conversion;
```

```
ac type conversion ac type conv table[] = {
   {stmm_ac_internal,"stmm_ac_internal"},
   {stmm_ac_control,"stmm_ac_control"},
   {stmm_ac_reference,"stmm_ac_reference"},
   {stmm_ac_data_store,"stmm_ac_data_store"},
   {stmm_ac_external,"stmm_ac_external"},
   {stmm_ac_environment,"stmm_ac_environment"},
   {stmm_ac_diagram,"stmm_ac_diagram"}
};
typedef struct term_type_conversion {
   stmm_ac_term term_type;
  string term type name;
} term_type_conversion;
term type conversion term type conv table[] = {
  \{stmm ac missing, "stmm ac missing"},
   {stmm_ac_self_term,"stmm_ac_self_term"},
   {stmm_ac_controlled_term,"stmm_ac_controlled_term"},
   {stmm_ac_procedure_like,"stmm_ac_procedure_like"}
};
typedef struct chart conversion {
   stmm_ch_type ch_type;
  string ch_type_name;
}chart_conversion;
chart conversion ch type conv table[] = {
  {stmm_ch_statechart,"stmm_ch_statechart"},
   {stmm_ch_activitychart,"stmm_ch_activitychart"},
  {stmm_ch_modulechart,"stmm_ch_modulechart"},
   {stmm_ch_blockdiagram,"stmm_ch_blockdiagram"},
   {stmm_ch_gds,"stmm_ch_gds"}
};
```

```
typedef struct ref by conversion {
  stmm_refered_by refered_by;
  string ref\_by\_name;} ref_by_conversion;
ref_by_conversion ref_by_conv_table[] = {
   {ref_by_name,"ref_by_name"},
   {ref_by_syn,"ref_by_syn"},
   {ref_by_literal,"ref_by_literal"},
   {ref_by_missing,"ref_by_missing"}
};
typedef struct cm_type_conversion {
   stmm_cm_type cm_type;
  string cm_type_name;
} cm_type_conversion;
cm_type_conversion cm_type_conv_table[] = {
   {stmm_cm_transition,"stmm_cm_transition"},
  \{stmmcm\alpha flow, "stmm cm a flow"},
   {stmm_cm_b_flow,"stmm_cm_b_flow"},
   {stmm_cm_m_flow,"stmm_cm_m_flow"}
};
typedef struct tx_type_conversion {
  stmm_tx_type tx_type;
  string tx_type_name;
}tx_type_conversion;
tx_type_conversion tx_type_conv_table[] = {
   {stmm_reference,"stmm_reference"},
   {stmm_variable,"stmm_variable"},
   {stmm_compound,"stmm_compound"},
   {stmm_constant,"stmm_constant"},
   {stmm_alias,"stmm_alias"},
   {stmm_defined,"stmm_defined"},
```

```
 {stmm_local_var,"stmm_local_var"},
   {stmm_parameter,"stmm_parameter"}
};
typedef struct sb_type_conversion {
  stmm_sb_type sb_type; 
 string sb_type_name;
}sb_type_conversion;
sb type conversion sb type conv table[] = {
   {stmm_procedure,"stmm_procedure"},
  {stmm_function,"stmm_function"},
   {stmm_task,"stmm_task"},
   {stmm_stm_func,"stmm_stm_func"},
  {stmm_undef,"stmm_undef"}
};
typedef struct state_conversion {
  stmm_st_type state_type;
 string state_type_name;
}state_conversion;
state_conversion state_type_conv_table[] = { } {stmm_st_or,"stmm_st_or"},
   {stmm_st_and,"stmm_st_and"},
   {stmm_st_reference,"stmm_st_reference"},
   {stmm_st_diagram,"stmm_st_diagram"}
};
typedef struct gp_type_conversion {
  stmm_gp_type gp_type;
 string type name;
}gp_type_conversion;
```

```
gp type conversion gp type conv tab[] = {
   {stmm_gp_data_item,"stmm_gp_data_item"},
   {stmm_gp_event,"stmm_gp_event"},
   {stmm_gp_condition,"stmm_gp_condition"},
   {stmm_gp_textual,"stmm_gp_textual"},
   {stmm_gp_activity,"stmm_gp_activity"}
};
typedef struct gp_mode_conversion {
   stmm_gp_mode gp_mode;
  string mode_name;
}gp_mode_conversion;
gp_mode_conversion gp_mode_conv_tab[] = \{ {stmm_gp_mode_input,"stmm_gp_mode_input"},
   {stmm_gp_mode_output,"stmm_gp_mode_output"},
   {stmm_gp_mode_inout,"stmm_gp_mode_inout"},
   {stmm_gp_mode_constant,"stmm_gp_mode_constant"}
};
typedef struct struct_conversion {
  stmm_structure data_struct;
  string struct name;
}struct_conversion;
struct_conversion struct_conv_table[] = {
   {stmm_missing,"stmm_missing"},
   {stmm_single,"stmm_single"},
   {stmm_array,"stmm_array"},
   {stmm_queue,"stmm_queue"}
};
typedef struct data_type_conversion {
  stmm data type data type;
  string data_type_name;
}data_type_conversion;
```

```
data_type_conversion data_type_conv_table[] = { {stmm_dt_missing,"stmm_dt_missing"},
   {stmm_dt_integer,"stmm_dt_integer"},
   {stmm_dt_real,"stmm_dt_real"},
   {stmm_dt_string,"stmm_dt_string"},
   {stmm_dt_bit,"stmm_dt_bit"},
   {stmm_dt_bit_array,"stmm_dt_bit_array"},
   {stmm_dt_record,"stmm_dt_record"},
   {stmm_dt_union,"stmm_dt_union"},
  {stmm dt user def, "stmm dt user def"},
   {stmm_dt_enum_type,"stmm_dt_enum_type"},
   {stmm_dt_condition,"stmm_dt_condition"},
   {stmm_dt_event,"stmm_dt_event"}
};
string
id_to_name(el_id)
      stmm_id el_id;
{
   stmm_el_nodep stmm_el = NULL;
   string str = (string)malloc(100);
  if (el_id == 0) {
     sprintf(str,"NULL ID");
     return(str);
   }
   /* extract element structure */
  stmm el = stmm get el el id;
   if (!stmm_el) {
     sprintf(str,"Nonexistent element, id: %d",el_id);
     return(str);
   }
```

```
 /* check if name is not NULL */
   if (stmm_el->name && strcmp(stmm_el->name,"")) {
     strcpy(str,stmm_el->name);
     return(str);
   }
   /* check if code_gen_name is no NULL */
   else if(stmm_el->code_gen_name && 
     strcmp(stmm_el->code_gen_name,"")) {
     strcpy(str,stmm_el->code_gen_name);
     return(str);
   }
   sprintf(str,"No Name, id: %d",el_id);
   return(str);
}
void
ids_to_names(fp, ids)
      FILE *fp;
      stmm_list ids;
{
   stmm_id id;
   stmm_list_elm p;
   string name;
   stmm_for_every_element_in_list(ids,p) { 
     /* get element value - id */
     id = (int)stmm_list_get_elm_value(p); 
    name = id_to_name(id);fprintf(fp," %s\n",name);
     free(name);
   }
}
```

```
void
print_rpn(fp,rpn_lst)
      FILE *fp;
      stmm_rpn_list rpn_lst;
{
   stmm_ids_list expressions,used,affected,used_affected;
   stmm_list_elm p;
   stmm_rpn_nodep nodep;
   string name;
   /* print rpn list */
  fprintf(fp,stmm_rpn_to_string(rpn_lst));
  fprintf(fp, "n");
  stmm_for_every_element_in_list(rpn_lst,p) {
     nodep = stmm_list_get_elm_value(p);
     if (nodep->rpn_node_type == stmm_identifier) {
       if (!(stmm_get_el(nodep->id))) {
   name = id_to_name(nodep->id);
   fprintf(fp," %s\n",name);
   free(name);
       }
     }
   }
   used = affected = used_affected = NULL;
   expressions = stmm_list_create();
  stmm_list_add_element(expressions,rpn_lst);
  stmm_get_used_affected(expressions, &used, &affected, &used_affected);
   if (used) {
     fprintf(fp,"Used elements:\n");
     ids_to_names(fp, used, 0);
   }
   if (affected) {
     fprintf(fp,"Affected elements:\n");
    ids to names(fp, affected, 0);
   }
```

```
 if (used_affected) {
     fprintf(fp,"UsedAffected elements:\n");
     ids_to_names(fp, used_affected, 0);
   }
}
void
print_ids_list(fp,ids_list)
      FILE *fp;
     stmm ids list ids list;
{
   stmm_list_elm p;
   stmm_id id;
   stmm_for_every_element_in_list(ids_list,p) {
    /* get element value - id */ id = (int)stmm_list_get_elm_value(p);
    fprintf(fp," d \nvert \nu, id);
   }
}
void
print_one_limit(fp,index)
      FILE *fp;
      one_limit_nodep index;
{
   string name;
   if(index->refered_by == ref_by_missing)
     fprintf(fp,"Limit is missing\n");
  /* if index is refered by literal - the literal is in 'number' */
   else if(index->refered_by == ref_by_literal)
     fprintf(fp,"Refered by Literal: %d\n",index->number);
```

```
 /* if index is refered by name or synonym - 
     'id' holds the refered element's id */ else if((index->refered_by == ref_by_name)||
     (index-<sub>refered</sub> by == ref_by_Syn)) {
     name = id_to_name(index->id);
     fprintf(fp,"Refered by name/syn %s\n",name);
     free(name);
   }
}
void
print array limits(fp, array limits)
      FILE *fp;
      stmm_array_limits *array_limits;
{
   fprintf(fp,"Array Limits: \n");
   /* print left index */
   fprintf(fp," lindex: ");
   print_one_limit(fp,array_limits->lindex);
   /* print right index */
  fprintf(fp," rindex: ");
   print_one_limit(fp,array_limits->rindex);
}
void
print_integer_limits(fp,dt_limits)
      FILE *fp;
      stmm_dt_limits *dt_limits;
{
   fprintf(fp,"Integer Limits: \n");
```

```
/* #Bits */ fprintf(fp," Bits_num: 
%d\n",dt_limits->integer_limits->bits_num);
   /* Min value */
  fprintf(fp," Min_val: ");
   print_one_limit(fp,dt_limits->integer_limits->min_val);
   /* Max value */
  fprintf(fp," Max val: ");
  print one limit(fp,dt limits->integer limits->max val);
}
void
print_names_of_ids(fp,ids,title1,title2)
      FILE *fp;
     stmm_ids_list ids;
     string title1, title2;
{
   stmm_list_elm p;
   stmm_id id;
   string name;
   fprintf(fp,"%title1: \n");
   if(ids){
     /* go through the list of id pointers */
     stmm_for_every_element_in_list(ids,p){
       /* get element value -id */
       id = (int)stmm_list_get_elm_value(p);
      name = id_to_name(id);fprintf(fp," %s : %s\n",title2,name);
       free(name);
     }
   }
```

```
 else
     fprintf(fp," No %s\n",title1);
}
void
print_string_limits(fp,dt_limits)
      FILE *fp;
     stmm_dt_limits *dt_limits;
{
   fprintf(fp,"String Limits: \n");
   /* stmm_string_limits is typedef of one_limit_node */
  print one limit(fp,dt limits->string limits);
}
void
print_attributes(fp,attributes)
      FILE *fp;
      stmm_list attributes;
{
   stmm_attribute_p attr_p;
   stmm_list_elm p;
   if(attributes)
     /* if attributes list is not empty */
     if(stmm_list_length(attributes)){
       fprintf(fp,"Attributes:\n");
       /* go through the list of attribute structure pointers */
      stmm for every element in list(attributes,p) {
   /* extract the attribute structure */
   attr_p = (stmm_dttribute_p)stmmlistgetelm value(p);
```

```
fprintf(fp," Attribute Name: %s Value: %s\n",
          attr_p->name,attr_p->value);
       }
     }
}
void
print_instance_params(fp,instance_params)
      FILE *fp;
     stmm list instance params;
{
   stmm_inst_prm *inst_prm;
   stmm_list_elm p;
   if(instance_params)
    /* if list of instance params is not empty */ if(stmm_list_length(instance_params)){
       fprintf(fp,"Instance Parameters: ");
      /* go through the list of stmm inst prm pointers */stmm for every element in list(instance params, p) {
   /* extract the stmm_inst_prm structure */
   inst_prm = stmm_list_get_elm_value(p);
   /* the actual prm is an stmm rpn list */print_rpn(fp,inst_prm->actual_prm);
       }
       fprintf(fp,"\n\n");
     }
}
```

```
void
print_common(fp,el_rec)
      FILE *fp;
      stmm_el_nodep el_rec;
{
  /* This function prints the fields of stmm_el_node - common to all elements 
*/
  /* name */ if(el_rec->name)
     fprintf(fp,"Name: %s\n",el_rec->name);
   /* code_gen_name */
   if(el_rec->code_gen_name)
     fprintf(fp,"Codegen-name: %s\n",el_rec->code_gen_name);
   /* unique_name */
   if(el_rec->unique_name)
     fprintf(fp,"Unique_name: %s\n",el_rec->unique_name);
  /* id * / fprintf(fp,"Id: %d\n",el_rec->id);
   /* stmm_type */
   fprintf(fp,"Stmm_type: %s\n",
        stmm_type_conv_table[el_rec->stmm_type].stmm_type_name);
   /* short_des */
   if(el_rec->short_des)
     if(strcmp("",el_rec->short_des))
       fprintf(fp,"Short Description: %s\n",el_rec->short_des);
   /* synonym */
   if(el_rec->synonym)
     if(strcmp("",el_rec->synonym))
       fprintf(fp,"Synonym: %s\n",el_rec->synonym);
```

```
 /* attributes */
   print_attributes(fp,el_rec->attributes);
   /* callback bindings */
   if (el_rec->callback_binding){
     fprintf(fp,"Callback Bindings: ");
    print_rpn(fp,el_rec->callback_binding);
   }
}
void
print_textual(fp,ids)
      FILE *fp;
      genptr ids;
{
   stmm_id id;
   stmm_tx_nodep txt_rec;
   stmm_list_elm p;
 /* This function prints stmm_tx_node fields - common to all textual elements 
*/
   /* go through the list of id pointers */
   stmm_for_every_element_in_list(ids,p) {
    /* extract the element value - id */
     id = (int)stmm_list_get_elm_value(p);
     /* retrieve the element's structure */
     txt_rec = (stmm_tx_nodep)stmm_get_el(id);
     /* print common fields (stmm_el_node) */
    print_common(fp,(stmm_el_nodep)txt_rec);
```

```
 /* type */
 fprintf(fp,"Stmm_tx_type: %s\n",
     tx_type_conv_table[txt_rec->type].tx_type_name);
 /* data_structure */
 if(txt_rec->data_structure)
   fprintf(fp,"Structure: %s\n",
       struct_conv_table[txt_rec->data_structure].struct_name);
 /* array_limits */
if(txt rec->data structure == stmm array)
   print_array_limits(fp,txt_rec->array_limits);
/* data type */ if(txt_rec->data_type)
   fprintf(fp,"Data Type: %s\n",
     data type conv table[txt rec->data type].data type name);
/* dt limits */if(txt rec->data type == stmm dt bit array)
   print_array_limits(fp,txt_rec->dt_limits->bit_array_limits);
if(txt rec-)data type == stmm dt integer)print integer limits(fp,txt rec->dt limits);
 if(txt_rec->data_type == stmm_dt_string)
   print_string_limits(fp,txt_rec->dt_limits); 
/* ut_ref_by */if(txt rec->data type == stmm dt user def) {
  if(txt rec->ut ref by == ref by name)
fprintf(fp,"UDT Refered by Name\n");
  if(txt rec->ut ref by == ref by syn)
fprintf(fp,"UDT Refered by Synonym\n");
```

```
/* user defined type */
       fprintf(fp,"User-Defined-Type : 
                  %d\n",txt_rec->user_defined_type);
     }
     /* fields */
     if((txt_rec->data_type == stmm_dt_record) ||
        (txt_rec->data_type == stmm_dt_union))
       print_names_of_ids(fp,txt_rec->fields,"Fields","field");
     /* definition */
     if(txt_rec->definition){
       fprintf(fp,"Definition: ");
       print_rpn(fp,txt_rec->definition);
     }
    fprintf(fp,"\n \n \frac{\n \ln \n}{\n};
   }
} 
void
print_compound(fp,ids)
      FILE *fp;
      genptr ids;
{
   stmm_id id;
  stmm_cm_nodep cm_rec;
   stmm_list_elm p,p1;
   stmm_cm_exp *labels;
   string name;
   /* Print fields of compound - stmm_cm_node */
   /* go through list of compound-id's pointers */
  stmm for every element in list(ids,p) {
```

```
/* extract the element value - id */
 id = (int)stmm_list_get_elm_value(p);
 /* retrieve the compound's structure */
cm_rec = (stmm_cm_nodep)stmm_get_el(id);
 /* print common fields (stmm_el_node) */
print_common(fp,(stmm_el_nodep)cm_rec);
 /* type */
 fprintf(fp,"Type: %s\n",
     cm_type_conv_table[cm_rec->type].cm_type_name);
 /* triggers & actions */
 if(cm_rec->type == stmm_cm_transition){
  labels = cm rec->expression;
   if(labels->transition_labels.triggers){
fprintf(fp,"Triggers:");
print_rpn(fp,labels->transition_labels.triggers);
    }
   if(labels->transition_labels.actions) {
fprintf(fp,"Actions:");
stmm for every element in list(labels->transition labels.actions,p1) {
  print_rpn(fp,stmm_list_get_elm_value(p1));
}
    }
 }
/* lca */ fprintf(fp,"LCA id : %d\n",cm_rec->lca);
 /* sources */
 fprintf(fp,"Sources: \n");
ids to names(fp, cm rec->sources);
```

```
 /* targets */
     fprintf(fp,"Targets: \n");
     ids_to_names(fp,cm_rec->targets);
     /* main_source */
     name = id_to_name(cm_rec->main_source);
    fprintf(fp, "Main Source : %s \n", name);
     free(name);
    /* main target */name = id_to_name(cm_rec->main_target);
     fprintf(fp,"Main Target : %s\n",name);
     free(name);
    fprintf(fp, "n");
   } 
}
void
print_activity(fp,ids)
      FILE *fp;
      genptr ids;
{
   stmm_id id;
   stmm_ac_nodep ac_rec;
   stmm_list_elm p;
```
string name;

```
 /* Print fields of activity - stmm_ac_node */
 /* go through list of activity-id's pointers */
 stmm_for_every_element_in_list(ids,p) { 
  /* extract the element value - id */
   id = (int)stmm_list_get_elm_value(p); 
  fprintf(fp,"\n\times");
  /* retrieve the activity's structure */ ac_rec = (stmm_ac_nodep)stmm_get_el(id);
   /* print common fields (stmm_el_node) */
   print_common(fp,(stmm_el_nodep)ac_rec);
   /* type */
   fprintf(fp,"Type: %s\n",
      ac_type_conv_table[ac_rec->type].ac_type_name);
  /* mini_spec */ if(ac_rec->mini_spec){
     fprintf(fp,"Mini-Spec: ");
     print_rpn(fp,ac_rec->mini_spec);
   }
   /* combin_assigns */
   if(ac_rec->combin_assigns){
     fprintf(fp,"Combin_Assigns: ");
     print_rpn(fp,ac_rec->combin_assigns);
   }
   /* instance_type */
   fprintf(fp,"Instance type: %s\n",
      inst_type_conv_table[ac_rec->instance_type].inst_type_name);
```

```
 /* termination_type */
 fprintf(fp,"Termination type: %s\n",
    term_type_conv_table[ac_rec->termination_type].term_type_name);
/* instance params */ print_instance_params(fp,ac_rec->instance_params);
 /* parent */
name = id_to_name(ac_rec->parent);
 fprintf(fp,"Parent : %s\n",name);
free(name);
 /* definition_ch */
 if(ac_rec->definition_ch) {
   name = id_to_name(ac_rec->definition_ch);
   fprintf(fp,"Definition Chart : %s\n",name);
  free(name);
 }
/* entering f1 * / if(stmm_list_length(ac_rec->entering_fl)){
   fprintf(fp,"Flow-lines entering activity:\n");
  print ids list(fp, ac rec->entering fl);
 }
/* exiting fl */ if(stmm_list_length(ac_rec->exiting_fl)){
   fprintf(fp,"Flow-lines exiting activity:\n");
   print_ids_list(fp,ac_rec->exiting_fl);
 }
/* sons list */
 if (ac_rec->sons_list){
   fprintf(fp,"Sons List:\n");
   ids_to_names(fp,ac_rec->sons_list); 
 }
```
```
 /* user code bindings */
     if (ac_rec->user_code_binding){
       fprintf(fp,"User Code Binding: ");
       print_rpn(fp,ac_rec->user_code_binding);
     }
   }
  fprintf(fp, "\n");
} 
void
print_state(fp,ids)
      FILE *fp;
      genptr ids;
{
   stmm_id id;
   stmm_st_nodep st_rec;
   stmm_list_elm p,p1;
   stmm_ac_in_s *act;
   string name;
   /* Print fields of state - stmm_st_node */
   /* go through list of state's-id's pointers */
   stmm_for_every_element_in_list(ids,p) {
    /* extract the element's value - id */
     id = (int)stmm_list_get_elm_value(p);
     /* retrieve the state's structure */
    st rec = (stmmstnodep)stmmget el(id); /* print common fields (stmm_el_node) */
    print_common(fp,(stmm_el_nodep)st_rec);
```

```
 /* type */
 fprintf(fp,"State Type: %s\n",
     state_type_conv_table[st_rec->type].state_type_name);
 /* static_reactions */
 if(st_rec->static_reactions){
   fprintf(fp,"Static Reactions: ");
   print_rpn(fp,st_rec->static_reactions);
 }
/* acs in state */ if(st_rec->acs_in_state){
   fprintf(fp,"Activities in state:\n");
  stmm_for_every_element_in_list(st_rec->acs_in_state,p1){
act = stmm_list_get_elm_value(p1);
name = id to name(act->activity id);
fprintf(fp," %s",name);
free(name);
fprintf(fp," 
%s\n",duration conv table[act->duration].duration name);
   }
 }
 /* combin_assigns */
 if(st_rec->combin_assigns){
   fprintf(fp,"Combin_Assigns: ");
   print_rpn(fp,st_rec->combin_assigns);
 }
 /* instance_type */
 fprintf(fp,"Instance type: %s\n",
    inst type conv table[st rec->instance type].inst type name);
 /* instance_params */
 print_instance_params(fp,st_rec->instance_params);
```

```
 /* parent */
  name = id_to_name(st_rec->parent);
   fprintf(fp,"Parent State : %s\n",name);
   free(name);
   /* definition_ch */
   if(st_rec->instance_type != stmm_inst_missing) {
    name = id_to_name(st_rec->definition_ch);
     fprintf(fp,"Definition Chart : %s\n",name);
     free(name);
   }
  /* exiting tr */
   if(stmm_list_length(st_rec->exiting_tr)){
     fprintf(fp,"Transitions exiting state:\n");
     print_ids_list(fp,st_rec->exiting_tr);
   }
   /* entering_tr */
   if(stmm_list_length(st_rec->entering_tr)){
     fprintf(fp,"Transitions entering state:\n");
     print_ids_list(fp,st_rec->entering_tr);
   }
   /* sons_list */
   if(st_rec->sons_list){
     fprintf(fp,"Sons List:\n");
     ids_to_names(fp,st_rec->sons_list);
   }
  fprintf(fp, "n");
 }
fprintf(fp, "n");
```
}

{

```
void
print_subroutines(fp,ids)
      FILE *fp;
      genptr ids;
   stmm_id id;
   stmm_sb_nodep sb_rec;
   stmm_list_elm p,p1;
   string name;
   /* Print fields of function - stmm_sb_node */
   /* go through list of subroutine-id's pointers */
  stmm_for_every_element_in_list(ids,p) {
    /* extract the element value - id */
    id = (int)stmm list get elm value(p);
     /* retrieve the function's structure */
     sb_rec = (stmm_sb_nodep)stmm_get_el(id);
     /* print common fields (stmm_el_node) */
    print_common(fp,(stmm_el_nodep)sb_rec);
     /* type */
     fprintf(fp,"Stmm_sb_type: %s\n",
        sb_type_conv_table[sb_rec->type].sb_type_name);
     /* return_type */
     if(sb_rec->return_type)
       fprintf(fp,"Return Type: %s\n",
         data type conv table[sb_rec->return_type].data_type_name);
```

```
/* ut ref by */ if(sb_rec->return_type == stmm_dt_user_def){
   if(sb_rec->ut_ref_by == ref_by_name)
fprintf(fp, "UDT Refered by Name\n");
   if(sb_rec->ut_ref_by == ref_by_syn)
fprintf(fp,"UDT Refered by Synonym\n");
  /* user defined type */ fprintf(fp,"User-Defined-Type : 
      %d\n", sb rec->user defined type);
 }
 /* parameters */
 if (sb_rec->parameters) {
   fprintf(fp,"\nParameters :\n");
   print_textual(fp,sb_rec->parameters);
 }
 /* local variables */
 if (sb_rec->action_impl && 
sb rec->action impl->local variables) {
  fprintf(fp, "\nAction Language implementation: \n \n \in \mathbb{S} fprintf(fp,"Local Variables :\n");
   print_textual(fp,sb_rec->action_impl->local_variables);
   /*print_names_of_ids(fp,sb_rec->,"Local-Vars","local-var");*/
 }
 /* definition */
 if(sb_rec->action_impl && sb_rec->action_impl->code){
   fprintf(fp,"Subroutine Action Language Code: \n");
  print rpn(fp,sb rec->action impl->code);
 }
```

```
 if (sb_rec->graphical_impl) {
       fprintf(fp,"\nGraphical Language implementation: \n");
       if (sb_rec->graphical_impl->local_variables) {
   fprintf(fp,"Local Variables :\n");
   print_textual(fp,sb_rec->graphical_impl->local_variables);
       }
       if (sb_rec->graphical_impl->procedural_sch_id) {
   name = id_to_name(sb_rec->graphical_impl->procedural_sch_id);
   fprintf(fp,"Procedural Statechart : %s\n",name);
   free(name);
       }
     }
    fprintf(fp, "n");
   }
}
void
print_connector(fp,ids)
      FILE *fp;
      genptr ids;
{
   stmm_id id;
   stmm_cn_nodep cn_rec;
   stmm_list_elm p;
   string name;
   /* Print fields of connector - stmm_cn_node */
   /* go through list of connector-id's pointers */
  stmm for every element in list(ids,p) {
    /* extract the element value - id */
     id = (int)stmm_list_get_elm_value(p);
     fprintf(fp,"CONNECTOR %d\n",id);
```

```
 /* retrieve the connector's structure */
 cn_rec = (stmm_cn_nodep)stmm_get_el(id);
 /* stmm_type */
 fprintf(fp,"Stmm_type: %s\n",
    stmm_type_conv_table[cn_rec->stmm_type].stmm_type_name);
 /* type */
 fprintf(fp,"Connector Type: ");
switch(cn_rec->type) {
 case stmm_cn_history:
  fprintf(fp, "stmm cn history\n");
   break;
 case stmm_cn_deep_history:
   fprintf(fp,"stmm_cn_deep_history\n");
   break;
 case stmm_cn_termination:
   fprintf(fp,"stmm_cn_termination\n");
   break;
 case stmm_cn_default:
  fprintf(fp, "stmm cn default\n");
   break;
 }
/* in cts */ if(stmm_list_length(cn_rec->in_cts)){
   fprintf(fp,"Entering compound transitions:\n");
   print_ids_list(fp,cn_rec->in_cts);
 }
/* out cts */ if(stmm_list_length(cn_rec->out_cts)){
   fprintf(fp,"Exiting compound transitions:\n");
   print_ids_list(fp,cn_rec->out_cts);
 }
```

```
/* parent box */ name = id_to_name(cn_rec->parent_box);
     fprintf(fp,"Parent box : %s\n",name);
     free(name);
    fprintf(fp,"\n");
   }
}
void
print_charts(fp,ids)
      FILE *fp;
      genptr ids;
{
   stmm_list_elm p,p1;
   stmm_ch_nodep ch_rec;
   stmm_id id;
   stmm_formal_prm_p formal_prm;
   /* Print fields of chart - stmm_ch_node */
   /* go through list of chart-id's pointers */
  stmm_for_every_element_in_list(ids,p) {
    /* extract the element value - id */
     id = (int)stmm_list_get_elm_value(p);
     /* retrieve the chart's structure */
     ch_rec = (stmm_ch_nodep)stmm_get_el(id);
     /* print common fields (stmm_el_node) */
    print_common(fp,(stmm_el_nodep)ch_rec);
```

```
 /* type */
   fprintf(fp,"Chart type: %s\n",
      ch_type_conv_table[ch_rec->type].ch_type_name);
  /* formal prms */ if(ch_rec->formal_prms){
     fprintf(fp,"Formal parameters:\n");
     /* go through list of formal_param's pointers */
    stmm for every element in list(ch rec->formal prms,p1) {
 /* retrieve the formal-parameter's structure */
 formal prm = (stmm formal prm p)stmm list get elm value(p1);
 /* print formal-parameter's fields */
 fprintf(fp," id: %d type: %s mode: %s\n",formal_prm->id,
        gp_type_conv_tab[formal_prm->type].type_name,
        gp_mode_conv_tab[formal_prm->mode].mode_name);
     }
   }
  /* time units */ if (ch_rec->time_unit) {
     fprintf(fp,"Time unit: %d %s\n",ch_rec->time_unit->value,
        ch_rec->time_unit->unit);
   }
  fprintf(fp,"\n \n \frac{\n \ln \n}{\n};
 }
```
}

```
void
dump activities()
{
  char chart [100];
   stm_id ch_id,ac_id,fl_id;
   int status;
   stm_list list1,list2,list3,list4,list5;
  stm_element_name name;
   stm_element_type type;
   FILE *fp1;
  fpl = fopen("/tmp/dataport.dump", "w");
  list1 = stm list create(end of list, &status);
   list2 = stm_list_create(end_of_list, &status);
   list3 = stm_list_create(end_of_list, &status);
   list4 = stm_list_create(end_of_list, &status);
   list5 = stm_list_create(end_of_list, &status);
   printf("Please Enter Root Chart: ");
   scanf("%s",chart);
   while(strcmp(chart,"000")){
     ch_id = stm_r_ch(chart,&status);
     if(!status)
      list1 = stm list add element(list1,ch id, &status);
     else
       printf("No such chart. Try again");
     printf("Please Enter Root Chart: ");
     scanf("%s",chart);
   }
  list2 = stm r ch descendants of ch(list1, & status);
   list3 = stm_list_union(list1,list2,&status);
  list2 = stm r ch referenced all by ch(list3, &status);
  list1 = stm list union(list3,list2, &status);
  list2 = stm_r_ac_defined_in_ch(list1, &status);
  list3 = stm r ac instance of ch(list1, &status);
  list4 = stm_r_bl_defined_in_ch(list1, &status);
   list5 = stm_r_bl_instance_of_ch(list1,&status);
```

```
list1 = stm list union(list3,list2, &status);
list2 = stm list union(list1,list4, &status);
 list1 = stm_list_union(list2,list5,&status);
list destroy(list3);
 list3 = stm_list_create(end_of_list, &status);
 for(ac_id = (stm_id)stm_list_first_element(list1,&status);
     status == stm_success;
    ac id = (stm id)stm list next element(list1, &status)) {
  name = stm_r_uniquename(ac_id, &status);
   if(!status)
     fprintf(fp1,"\nActivity/Block : %s id: %d\n",name,ac_id);
   else
     fprintf(fp1,"\nActivity/Block id: %d\n",ac_id);
  list3 = stm list add element(list3, ac id, &status);
   type = stm_r_element_type(ac_id,&status);
   if(type == stm_activity)
    list2 = stm r af from source ac(list3, &status);
   else
     list2 = stm_r_bf_from_source_bl(list3,&status);
   if(stm_list_length(list2)){
     fprintf(fp1,"Exiting flowlines:\n");
    for(fl id = (stm id)stm list first element(list2, &status);
   status == stm success;
    fl_id = (stm_id)stm_list_next_element(list2,&status)){
 fprintf(fp1," \t\t\t\td\n\n", fl_id);
     }
   }
   if(type == stm_activity)
    list2 = stm r af to target ac(list3, &status);
   else
    list2 = stm r bf to target bl(list3, &status);
   if(stmm_list_length(list2)){
     fprintf(fp1,"Entering flowlines:\n");
    for(fl id = (stm id)stm list first element(list2, &status);
    status == stm_success;
    fl_id = (stm_id)stm_list_next_element(list2,&status)){
```

```
fprintf(fp1," \t\t\t\td\n\n", fl_id);
       }
     }
     list3 = stm_list_delete_element(list3,ac_id,&status);
   }
   fclose(fp1);
}
main()
{
   FILE *fp;
  char workarea[100], profile[100], project[100];
   stmm_list modules,ids;
   int scope_id,i=0,with_dataport=0;
   stmm_list_elm p;
   stmm_module_nodep scope_info;
   printf("Please Enter Project: ");
   scanf("%s",project);
   printf("Please Enter Workarea: ");
   scanf("%s",workarea);
   printf("Please Enter Profile-name: ");
   scanf("%s",profile);
   /* initialize and build the database */
   if(!stmm_open_session(project,workarea,profile,with_dataport)){
     printf("Error/s in database - exiting program\n");
     exit (-1);
   }
   /* open output file */
   if(with_dataport)
     dump_activities();
   fp = fopen("/tmp/ana_data.dump","w");
```

```
 /* retrieve all modules in the scope */
 modules = stmm_get_scope_modules();
 /* go through list of module pointers */
stmm_for_every_element_in_list(modules,p) {
   /* extract the element value - scope id */
   scope_id = (int)stmm_list_get_elm_value(p);
   scope_info = stmm_get_module_info(scope_id);
  i++; fprintf(fp,"~~~~~~~~~~~");
  fprintf(fp,"\nMODULE %s\n", scope info->name);
  fprintf(fp,"~~~~~~~~~~\n");
  /* retrieve all charts in the module */ ids = stmm_get_ch(scope_id);
   fprintf(fp,"\n***********");
  fprintf(fp, "\nCharts : \n");
   fprintf(fp,"***********\n");
  print_charts(fp,ids);
   /* retrieve all activities in the module */
   ids = stmm_get_ac(scope_id);
   if(stmm_list_length(ids)){
     fprintf(fp,"\n**************");
     fprintf(fp,"\nActivities : \n");
    fprint(f(p, "****************)n");
     print_activity(fp,ids);
   }
```

```
 /* retrieve all states in the module */
ids = stmm get st(scope id); if(stmm_list_length(ids)){
   fprintf(fp,"\n**********");
  fprintf(fp,"\nStates : \n");
  fprintf(fp,"**********\n");
  print_state(fp,ids);
 }
 /* retrieve all data-items in the module */
ids = stmm get di(scopeid); if(stmm_list_length(ids)){
   fprintf(fp,"\n**************");
  fprintf(fp,"\nDataItems : \n");
   fprintf(fp,"**************\n");
  print_textual(fp,ids);
 }
 /* retrieve all events in the module */
ids = stmm get ev(scope id); if(stmm_list_length(ids)){
  fprintf(fp,"\n**********");
 fprintf(fp, "nEvents : \n");
  fprintf(fp,"**********\n");
  print_textual(fp,ids);
 }
 /* retrieve all conditions in the module */
ids = stmm get co(scope id);
 if(stmm_list_length(ids)){
   fprintf(fp,"\n**************");
  fprintf(fp, "\nConditions : \n");
  fprintf(fp,"**************\n");
 print_textual(fp,ids);
 }
```

```
/* retrieve all user-types in the module */ ids = stmm_get_ut(scope_id);
 if(stmm_list_length(ids)){
   fprintf(fp,"\n**************");
   fprintf(fp,"\nUser-Types : \n");
  fprintf(fp,"**************\n");
  print_textual(fp,ids);
 }
 /* retrieve all actions in the module */
ids = stmm get an(scope id);
 if(stmm_list_length(ids)){
  fprint(f(p, "\\n***********");
  fprintf(fp, "\nActions : \n");
   fprintf(fp,"***********\n");
  print_textual(fp,ids);
 }
 /* retrieve all connectors in the module */
 ids = stmm_get_cn(scope_id);
 if(stmm_list_length(ids)){
  fprint(f(p, "\\n*****************");
  fprintf(fp,"\nConnectors : \n");
   fprintf(fp,"**************\n");
  print_connector(fp,ids);
 }
 /* retrieve all information-flows in the module */
ids = stmm get if(scope id);
 if(stmm_list_length(ids)){
   fprintf(fp,"\n********************");
   fprintf(fp,"\nInformation-flows : \n");
  fprintf(fp,"********************\n");
 print_textual(fp,ids);
 }
```

```
/* retrieve all compound arrows in the module */ ids = stmm_get_cm(scope_id);
 if(stmm_list_length(ids)){
   fprintf(fp,"\n********************");
   fprintf(fp,"\nCompound-Arrows : \n");
  fprintf(fp,"********************\n");
  print_compound(fp,ids);
 }
 /* retrieve all functions in the module */
ids = stmm get sb(scope id); if(stmm_list_length(ids)){
   fprintf(fp,"\n**************");
  fprintf(fp,"\nSubroutines : \n");
   fprintf(fp,"**************\n");
  print_subroutines(fp,ids);
 }
 /* retrieve all fields in the module */
 ids = stmm_get_fd(scope_id);
 if(stmm_list_length(ids)){
   fprintf(fp,"\n**************");
 fprintf(fp, "nFields : \n");
  fprintf(fp,"**************\n");
  print_textual(fp,ids);
 }
```

```
 /* retrieve all enumerated values in the module */
   ids = stmm_get_en(scope_id);
   if(stmm_list_length(ids)){
     fprintf(fp,"\n*******************");
     fprintf(fp,"\nEnumerated-Values :");
    fprintf(fp,"\n*******************\n");
     print_textual(fp,ids);
   }
 }
 /* close the session */
 stmm_close_session(with_dataport);
 fclose(fp);
```
}

## **CG Builder API Library Data Types**

This section defines the CG Builder API data types in the api\_types.h file, which you must include in your C program.string\_limit\_node.

The api\_types.h file is delivered with the Anaport package.

```
/* Interface File for the Code-Gen Api version 1.1 */
#ifdef DLL_LINK
#if !defined(__ANAPORT_H__)/* { */
#define __ANAPORT_H__
#if defined(__cplusplus)
extern "C" {
#endif
#define PASTE(_x,_y) _x##_y
#if defined(BLD_DLL)
#define FUNC_NAME(_x) PASTE(wrap_,_x)
#else
#define FUNC_NAME(_x) _x
#endif
#if defined( cplusplus)
}
#endif
#endif /* __ANAPORT_H__ *//* } */
#endif DLL_LINK
```

```
#ifndef BASICS_H
typedef char *string;
#define ARGS(c) ()
typedef void *genptr;
typedef int boolean;
#endif
/* Lists structures */
typedef genptr stmm_ids_list;
typedef genptr stmm_rpn_list;
#if defined (STM4NT) || defined (DLL_LINK)
typedef __int64 stmm_id;
#else
typedef long long stmm_id;
#endif
typedef genptr stmm_list;
typedef genptr stmm_list_elm;
/* All element types that exist in the API data base */
typedef enum {
   stmm_chart, 
   stmm_state, 
   stmm_connector, 
   stmm_compound_ar, 
   stmm_data_item, 
   stmm_condition, 
   stmm_event, 
   stmm_info_flow, 
   stmm_action, 
   stmm_activity,
   stmm_module, 
   stmm_subroutine,
```

```
 stmm_user_type, 
  stmm_field,
  stmm_enumerated_value,
  stmm_subroutine_data,
  stmm_error,
  stmm_lifeline,
  stmm_message,
  stmm_timing_constraint,
  stmm_order_insignificant,
  stmm_referenced_sd,
  stmm_scenario
} stmm_id_type;
```

```
/* Type of Textuals */
```
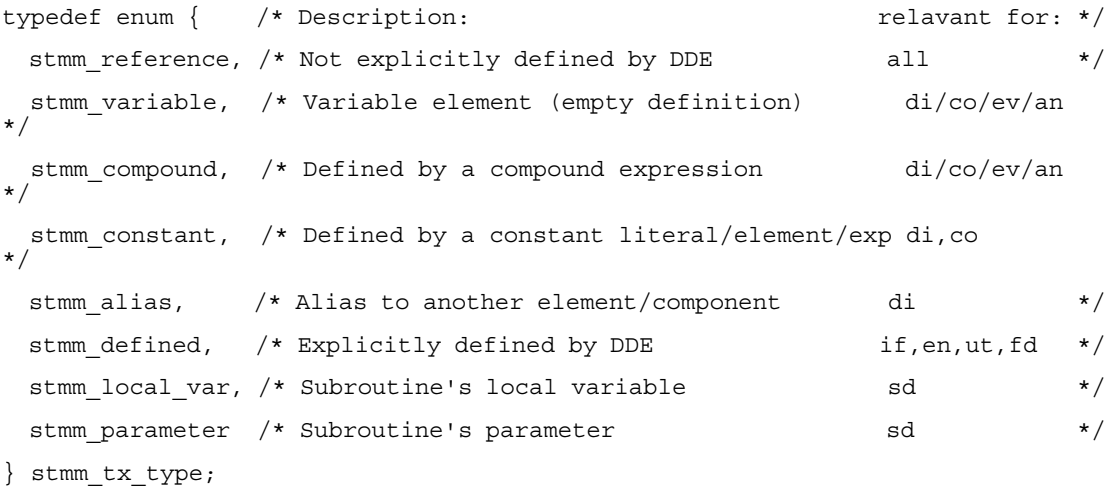

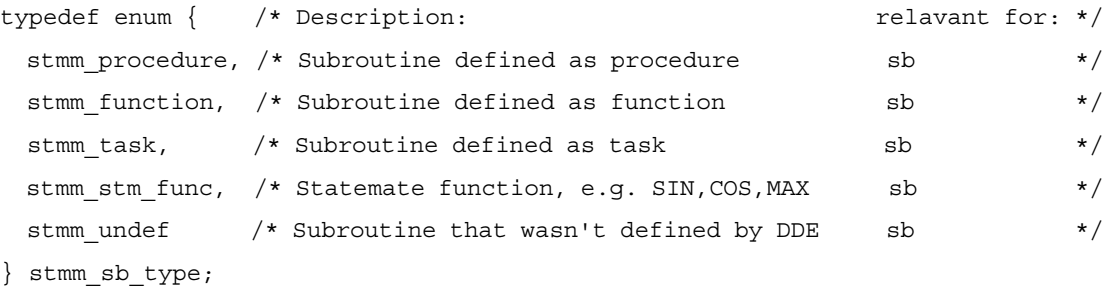

```
/* Data Type for Data-Items/User-Type/Field. legal values are: */
typedef enum {
  stmm_dt_missing, 
  stmm_dt_integer, 
  stmm_dt_real, 
  stmm_dt_string, 
  stmm_dt_bit,
 stmm dt bit array,
 stmm dt record,
 stmm dt union,
 stmm dt user def,
 stmm dt enum type, /* Relavant only for User-Def Type */
  stmm_dt_condition, /* Relavant for User-Def Type,Field or Subroutine-Data 
\starstmm dt event, \qquad /* Relavant only for Subroutine-Data \qquad */
  stmm_dt_void,
 stmm_dt_state, \rightarrow /* Relevant only for stmm_bind_node */
 stmm dt activity /* Relevant only for stmm bind node */
} stmm_data_type;
/* Types of activities. Legal values are: */
typedef enum {
 stmm ac internal, /* Internal activity */
 stmm ac control, /* Control activity */
 stmm_ac_reference, \overline{\phantom{a}} /* Reference activity */
 stmm ac data store, /* Data-Store */
 stmm ac external, /* External */
 stmm_ac_environment, \frac{1}{4} /* Environment */
  stmm_ac_diagram,
  stmm_ac_lifeline, /* Sequence Diagram Lifeline */
  stmm_ac_ext_lifeline, /* Sequence Diagram External Lifeline */
```

```
stmm ac referenced sd, \frac{1}{2} Referenced Sequence Diagram */
 stmm_ac_router, \frac{1}{x} /* Router */
  stmm_ac_external_router /* External-Router */
} stmm_ac_type;
/* Types of States. Legal values are: */
typedef enum {
 stmm_st_or, /* Or State */stmm_st_and, /* And State */ stmm_st_reference, 
  stmm_st_diagram,
  stmm_st_action_box,
  stmm_st_decision_box,
  stmm_st_switch_box
} stmm_st_type;
typedef enum {
  stmm_inst_offpage,
  stmm_inst_generic,
  stmm_inst_component,
  stmm_inst_continuous_vsm,
  stmm_inst_missing
} stmm_inst_type;
/* Types of Charts. Legal values are : */
typedef enum {
  stmm_ch_statechart, 
  stmm_ch_activitychart, 
  stmm_ch_modulechart, 
 stmm ch blockdiagram ,
 stmm_ch_gds,
  stmm_ch_continchart,
 stmm ch flowchart,
  stmm_ch_sequence_diagram
} stmm_ch_type;
```

```
/* Termination Type of an Activity. Legal values are: */
typedef enum {
 stmm_ac_missing, \overline{\phantom{a}} /* No termination specified */
 stmm_ac_self_term, /* Self termination */
  stmm_ac_controlled_term, /* Controlled Termination */
  stmm_ac_procedure_like /* Procedure like */
} stmm_ac_term;
typedef enum {
 stmm gp data item,
  stmm_gp_event, 
  stmm_gp_condition, 
  stmm_gp_textual, 
  stmm_gp_activity
} stmm_gp_type;
typedef enum {
  stmm_gp_mode_input, 
  stmm_gp_mode_output, 
  stmm_gp_mode_inout, 
  stmm_gp_mode_constant 
} stmm_gp_mode;
typedef enum {
  stmm_cn_history, 
  stmm_cn_deep_history, 
  stmm_cn_termination,
   stmm_cn_default
} stmm_cn_type; 
typedef enum {
  stmm_identifier,
  stmm_operator,
```
stmm\_context\_var,

```
 stmm_field_name,
```
 stmm\_integer, stmm\_real, stmm\_string, stmm\_boolean, stmm\_sb\_local, stmm\_sb\_parameter, stmm\_missing\_node\_type, stmm\_empty\_id } stmm\_rpn\_node\_type;

typedef enum { stmm\_op\_trig\_action,  $\frac{1}{2}$  /\* "/" "EVENT/ACTION" \*/ stmm opevo,  $/$ \* "[]" "[C]" \*/ stmm\_op\_action\_sep,  $\qquad$  /\* ";" "ACTION1;ACTION2" \*/ stmm\_op\_if\_c, /\* "if" "if C then ACTION end if" \*/ stmm\_op\_when, /\* "when" "when E then ACTION end when" \*/ stmm\_op\_and\_ev,  $\frac{1}{2}$  /\* "and" "E1 and E2" \*/  $\verb|stmm_op_or_ev|, \qquad \qquad \verb|/* "or" \qquad \qquad "E1 or E2" \qquad \qquad \verb|*/|$  stmm\_op\_not\_ev, /\* "not" "not E" \*/ stmm\_op\_unary\_plus,  $\frac{1}{2}$  /\* "+" "+EXP1" \*/ stmm\_op\_unary\_minus, /\* "-" "-EXP1" \*/ stmm\_op\_plus,  $\frac{1}{2}$  /\* "+" "EXP1 + EXP2" \*/ stmm\_op\_minus,  $/* "-" "EXP1 - EXP2" */$ stmm\_op\_multiply,  $/* " * " " " EXP1 * EXP2" * /$ stmm\_op\_divide,  $/$ \* "/" "EXP1 / EXP2" \*/ stmm\_op\_power,  $\frac{1}{x}$   $\frac{1}{x}$   $\frac{1}{x$ stmm\_op\_binary,  $/$ \* ", " $A$ ,B" \*/ stmm op entered,  $/$ \* "en" "en(STATE1)" \*/ stmm opexited,  $/$ \* "ex" "ex(STATE1)" \*/ stmm\_op\_started, /\* "st" "st(ACTIVITY1)" \*/ stmm\_op\_started\_ac, /\* "st" "st" in the activity itself \*/ stmm op stopped,  $/$ \* "sp" "sp(ACTIVITY1)" \*/ stmm\_op\_read, /\* "rd" "rd(DATA\_ITEM1)" \*/ stmm op written,  $/$ \* "wr" "wr(DATA\_ITEM1)" \*/ stmm\_op\_became\_true,  $\frac{1}{2}$  /\* "tr" "tr(C1)" \*/ stmm\_op\_became\_false, /\* "fs" "fs(C1)" \*/

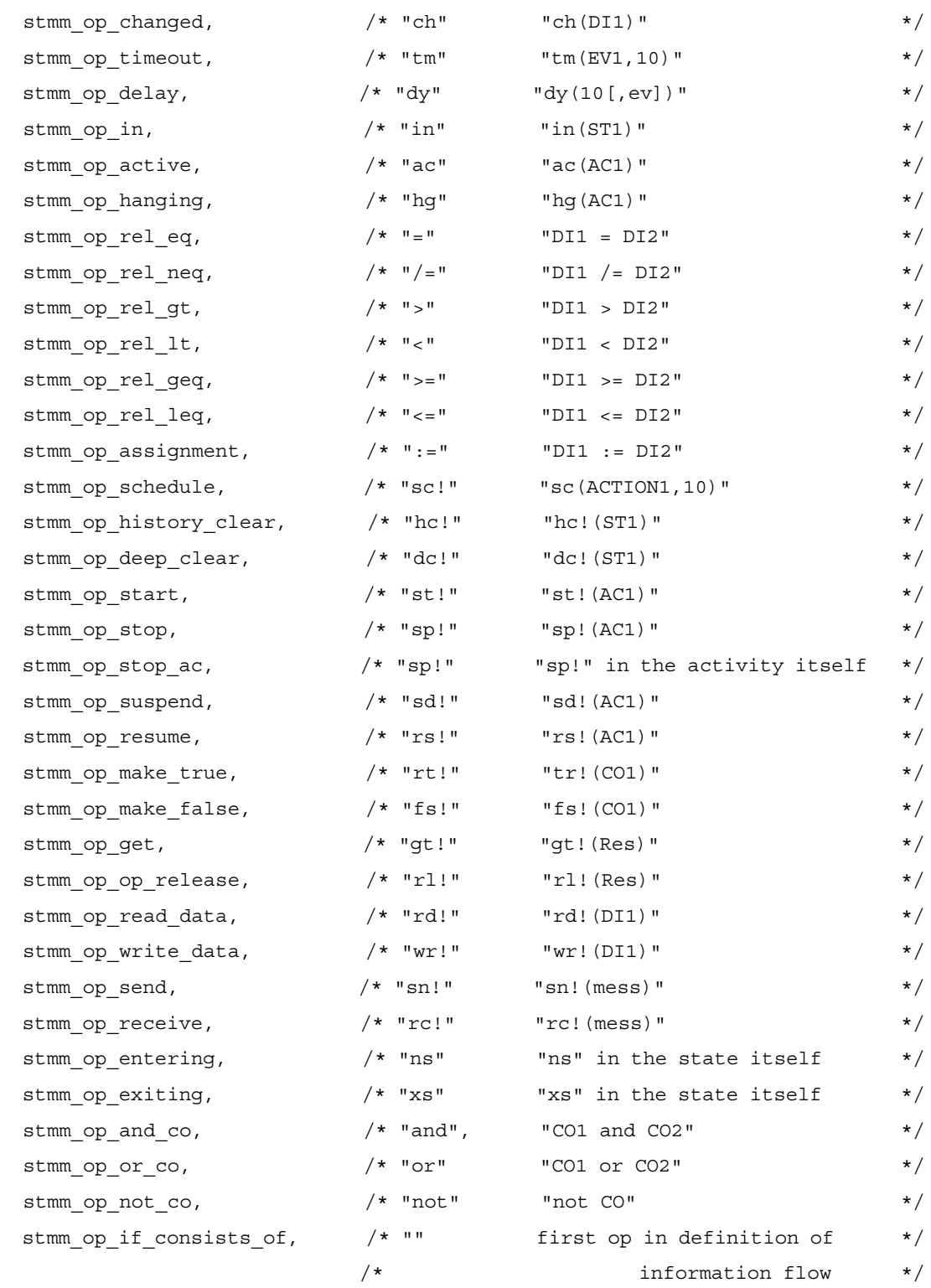

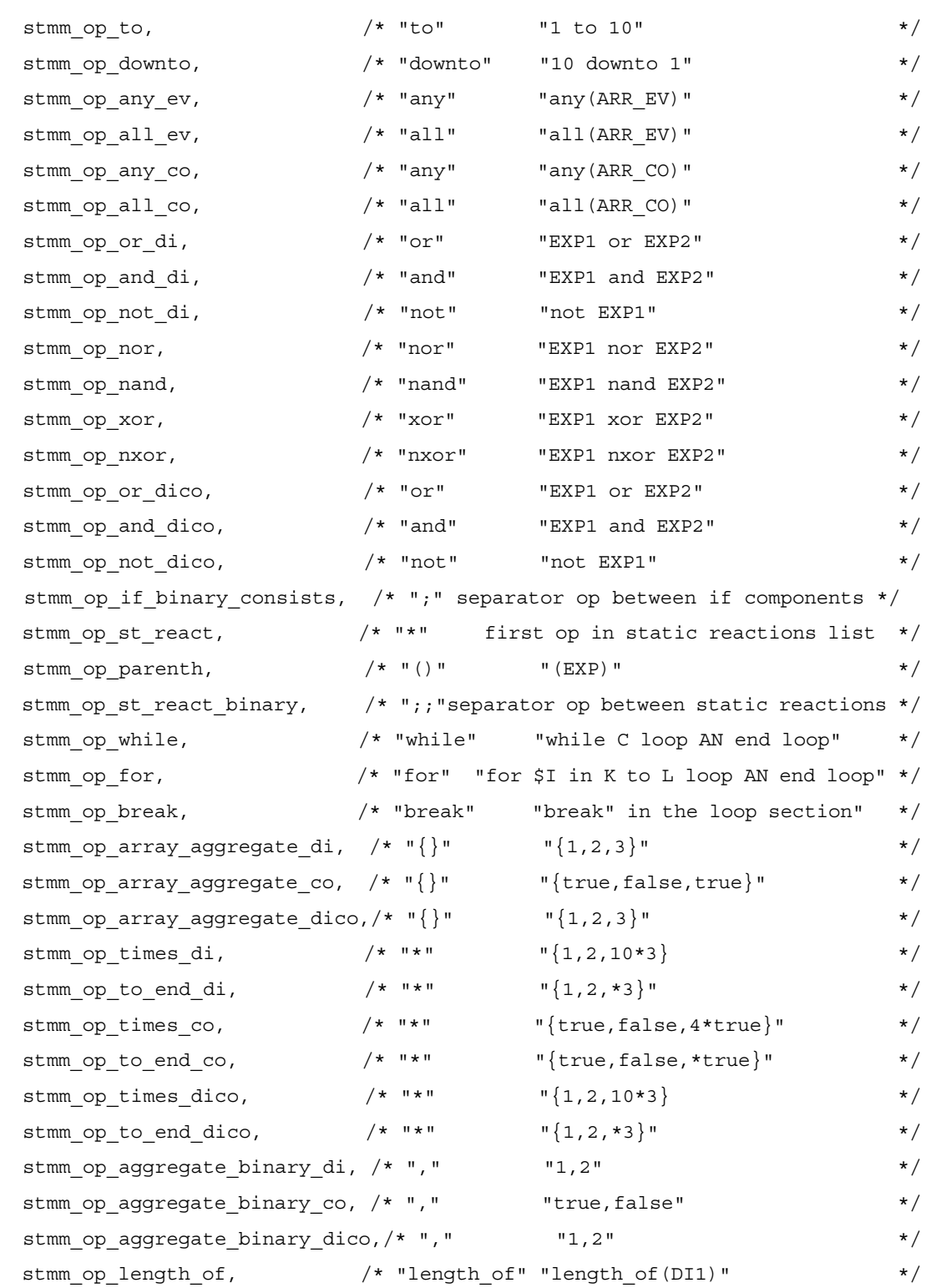

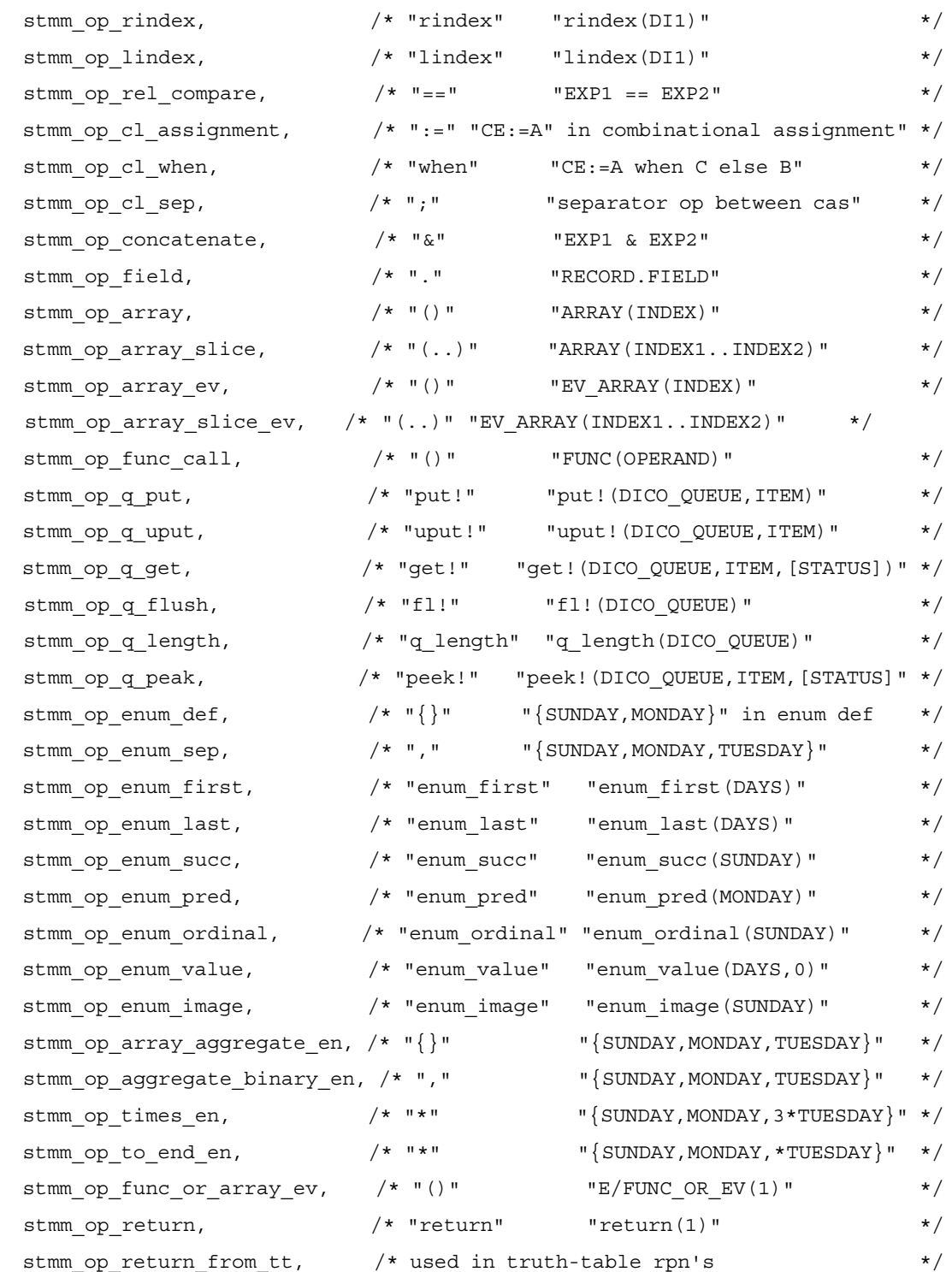

```
 stmm_op_yes,
 stmm_op_no,
 stmm_op_fl_else,
 stmm_op_switch_exp,
 stmm_op_switch_case,
stmm_op_inline, \overline{\phantom{a}} /*for Verbatim \overline{\phantom{a}} /
stmm_op_forloop_sep, \frac{1}{2} /* "$; " used internally in for-loops rpns */
stmm_op_unary_plusplus, \qquad /* X++ \qquad */
 stmm_op_unary_minusminus, /* X-- */
stmm op unary tt neq,
stmm op switch c,
 stmm_op_case_c,
 stmm_exp_case_sep,
 stmm_op_default,
 stmm_op_case_ada,
 stmm_op_when_ada,
 stmm_op_others_ada,
 stmm_op_choice_sep_ada,
 stmm_op_break_sw,
 stmm_op_unary_tt_eq,
 stmm_op_unary_tt_lt,
 stmm_op_unary_tt_gt,
 stmm_op_unary_tt_geq,
 stmm_op_unary_tt_leq,
 stmm_op_tmin,
 stmm_op_tmax,
 stmm_op_addition_assignment,
stmm op subtraction assignment,
 stmm_op_multiplication_assignment,
 stmm_op_division_assignment,
stmm op not avalible,
stmm_op_tr_else, * else on transitions, mini-specs, reactions */
 stmm_op_enum_init,
 stmm_op_in_sim,
 stmm_op_reset_element,
 stmm_op_reset_all,
```

```
 stmm_op_last
}stmm_operator_type; 
/* Structure for the Code-Gen profile's Modules */
typedef struct stmm_module_node {
 stmm_id id; /* with which to call all the queries on this module */
  string name; /* given by the user, in the Code-Gen profile */
}stmm_module_node, *stmm_module_nodep;
/* Data structure for Data-Item/User-Type/Field/Ev/Co. legal values are: */
typedef enum {
  stmm_missing, 
  stmm_single, 
  stmm_array, 
  stmm_queue
} stmm_structure;
/* indicates weather the limit was given as an element name, *//* an element synoym or a literal *typedef enum stmm_refered_by{ 
  ref_by_name,
  ref_by_syn, 
  ref_by_literal,
  ref_by_missing
} stmm_refered_by;
/* Structures for a Literal/Identifier given as a limit for */
/* an Array,Bit-array,Integer or String */
typedef struct one limit node {
 stmm refered by refered by;
 stmm_id id;
  int number;
} one_limit_node, *one_limit_nodep;
```

```
/* Structures for a Literal/Identifier given as a limit for real */
typedef struct real_limit_node {
   stmm_refered_by refered_by;
  stmm_id id;
   double number;
} real_limit_node, *real_limit_nodep;
/* Structures for a Literal/Identifier given as a limit for string */
typedef struct string limit node {
   stmm_refered_by refered_by;
  stmm_id id;
  string str;
} string_limit_node, *string_limit_nodep;
/* Structures for a Literal/Identifier given as a limit for bit-array */
typedef struct ba_limit_node {
  stmm_refered_by refered_by;
  stmm_id id;
  stmm rpn list ba val;
} ba_limit_node, *ba_limit_nodep;
/* Strucure for the indices of an element of an array structure */
typedef struct stmm_array_limits {
  one limit nodep lindex;
  one limit nodep rindex;
} stmm_array_limits;
```

```
/* Structure for the limits of an integer element */
typedef struct stmm_integer_limits {
   stmm_id bits_num;
   one_limit_nodep min_val;
   one_limit_nodep max_val;
   one_limit_nodep initial_val;
} stmm_integer_limits;
/* Structure for the limits of a real element */
typedef struct stmm_real_limits {
  real limit nodep min val;
   real_limit_nodep max_val;
  real_limit_nodep initial_val;
} stmm_real_limits;
/* Structure for the limits of a string element */
typedef struct stmm_string_limits {
   one_limit_nodep length;
  string limit nodep initial val;
} stmm_string_limits;
/* Structure for the limits of a bit-array element */
typedef struct stmm_ba_limits{
   stmm_array_limits *array_limits;
 ba limit nodep initial val;
} stmm_ba_limits;
```

```
/* Structure for the limits of a bit element */
typedef struct stmm_bit_limits {
  one_limit_nodep initial_val;
} stmm_bit_limits;
/* Structure for the limits of a condition element */
typedef struct stmm_condition_limits {
 one limit nodep initial val;
} stmm condition limits;
/* Structure for the limits of a enumerated type */
typedef struct stmm_enum_limits {
  one_limit_nodep initial_val;
} stmm_enum_limits;
/* Structure for all limits needed for the definition of */
/* an element data-type */typedef union stmm_dt_limits {
  stmm_integer_limits *integer_limits;
 stmm_string_limits *string_limits;
 stmm_ba_limits *bit_array_limits;
 stmm_real_limits *real_limits;
  stmm_bit_limits *bit_limits;
 stmm condition limits *condition limits;
  stmm_enum_limits *enum_limits;
```

```
} stmm_dt_limits;
```

```
/* Structure for one attribute of an element */
typedef struct stmm_attribute {
 string name;
 string value;
} stmm_attribute, *stmm_attribute_p;
/* Structure for Instance Parameter Bindings */
typedef struct stmm_inst_prm {
 stmm_id formal_prm;
 stmm_rpn_list actual_prm;
 stmm_id_type type; /* Data-Item/Condition/Event/Activity */
} stmm_inst_prm;
typedef struct stmm_formal_prm {
 stmm_id id;
 stmm_gp_type type;
  stmm_gp_mode mode;
} stmm_formal_prm, *stmm_formal_prm_p;
typedef union stmm_cm_exp {
  struct { 
   stmm_rpn_list triggers;
    stmm_list actions; /* list of stmm_rpn_list of all actions */
  } transition_labels; /* in case of compound transition */
 stmm_list flow_list ; \frac{1}{2} /* any other compound arrow */
} stmm_cm_exp;
typedef union stmm_constant_val {
  double r_value;
 int i value;
  string s_value;
  boolean b_value;
} stmm_constant_val;
```

```
typedef enum {
  stmm_ac_within, 
  stmm_ac_throughout
} stmm_ac_duration;
typedef enum {
 stmm cm transition, /* Compound Transition in statechart */stmm_cm_a_flow, \frac{1}{2} /* Data-Flow/Control-Flow in activity chart */
 stmm cm b flow, /* Signal/Bus in block diagram */
 stmm cm m flow * Flow-Line in module chart */} stmm_cm_type;
typedef enum {
  stmm_ac_regular, /* Regular activity */
 stmm ac procedure, \frac{1}{x} Activity marked as procedure by the profile \frac{x}{x} stmm_ac_task /* Activity marked as taks by the profile */
} stmm_ac_impl; 
typedef enum {
  stmm_ucb_disable, /* User Code Bindings Disabled */
 stmm ucb enable, /* User Code Bindings Enabled */
  stmm_ucb_missing
} stmm_ucb_status; 
typedef struct stmm_ac_in_s {
  stmm_id activity_id;
  stmm_ac_duration duration;
} stmm_ac_in_s;
typedef struct stmm_time_unit {
  string unit;
  int value;
} stmm time unit, *stmm time unitp;
```

```
typedef enum {
  stmm_cbk_missing, /* Default value */
  stmm_cbk_enable, /* Enable callbacks bindings */
  stmm_cbk_disable /* Disable callbacks bindings */
} stmm_cbk_status;
typedef struct stmm_global_var {
 stmm_id id; \begin{array}{ccc} i\rightarrow i\rightarrow j\rightarrow k \end{array} /* Id of the global variable di/co/ev */
  stmm_refered_by refered_by; /* Refered by name or synonym */
 stmm_gp_mode mode; \frac{1}{2} /* In/Out/InOut \frac{1}{2} */
} stmm_global_var, *stmm_global_varp;
/* Structure for the Subroutine's code[s] */
typedef struct stmm_user_code {
 stmm list kr c code; /* list of strings */
 stmm list ansi c code; /* list of strings */
  stmm_list ada_code; /* list of strings */
 stmm list external tool code;
} stmm_user_code, *stmm_user_codep;
/* Subroutine's selected implementation */
typedef enum {
 stmm_action_lang, \frac{1}{2} /* Statemate Action Language \frac{1}{2} */
 stmm_graphic_proc, \frac{1}{2} /* Procedural Statechart */
 stmm_truth_table, \frac{1}{2} /* Truth-table */
 stmm kr c code, \frac{1}{2} /* Kernighan & Ritchie C Code */
 stmm ansi c code, /* Ansi C Code */
  stmm_ada_code, /* Ada Code */
 stmm_vhdl_code, \overline{\phantom{a}} /* VHDL Code \overline{\phantom{a}} */
 stmm_verilog_code, /* Verilog Code */
  stmm_best_match, /* Best match according to existing Code[s] */
  stmm_none,
  stmm_lookup_code,
  stmm_external_tool_code
```
```
} stmm_def_language;
typedef struct stmm_action_impl {
  stmm_ids_list local_variables; /* List of local variables ids */
  stmm_rpn_list code; 
  stmm_rpn_list orig_code; 
} stmm_action_impl, *stmm_action_implp;
typedef struct stmm_graph_impl {
 stmm_ids_list local_variables; \rightarrow /* List of local variables ids */
 stmm id procedural sch id; /* id of the connected procedural sch */stmm_id procedural_scope_id; /* id of the scope containing all the */
                                      /* states/arrows/connectors.. of proc */
} stmm_graph_impl, *stmm_graph_implp; 
/* Action & Activity selected implementation */
typedef enum stmm_act_impl {
  stmm_mini_spec_imp,
  stmm_subroutine_bind_imp,
  stmm_truth_table_imp,
  stmm_definition_imp,
  stmm_no_imp,
  stmm_best_match_imp 
} stmm_act_impl;
```

```
typedef int stmm_cell_type;
#define stmm_rpn_cell 0x01
#define stmm_empty_cell 0x02
#define stmm_dont_care_cell 0x04
#define stmm_generate_ev 0x08
#define stmm_not_generate_ev 0x10
#define stmm not factorized cell 0x0000
#define stmm same as up cell 0x0100
#define stmm_same_as_down_cell 0x0200
#define stmm same as up down cell (stmm same as up cell |
stmm_same_as_down_cell) 
#define stmm_is_rpn_cell(X) ((X) & stmm_rpn_cell)
#define stmm_is_empty_cell(X) ((X) & stmm_empty_cell)
#define stmm_is_dont_care_cell(X) ((X) & stmm_dont_care_cell)
#define stmm_is_generate_ev_cell(X) ((X) & stmm_generate_ev)
#define stmm is not generate ev cell(X) ((X) & stmm not generate ev)
#define stmm is factorized cell(X) ((X) & 0xFF00)
#define stmm_is_same_as_up_cell(X) ((X) & stmm_same_as_up_cell)
#define stmm_is_same_as_down_cell(X) ((X) & stmm_same_as_down_cell)
#define stmm_is_same_as_up_and_down_cell(X) (((X) & stmm_same_as_up_cell) && 
((x) & stmm same as down cell))
typedef struct stmm_tt_cell {
  stmm_cell_type cell_type;
  stmm_rpn_list cell_rpn;
 stmm rpn list orig cell rpn;
}stmm_tt_cell, *stmm_tt_cell_p;
typedef stmm_tt_cell_p* stmm_tt_row_data;
typedef stmm_tt_row_data* stmm_tt_cells_data;
```

```
typedef struct stmm_truth_table_node
{
  int number_of_rows;
  int number_of_columns;
  int num_in;
  int num_out;
  boolean action_exists;
  boolean default_exists;
  stmm_tt_cell ***cells;
}stmm_truth_table_node, *stmm_truth_table_nodep;
```
#### typedef struct stmm\_el\_node

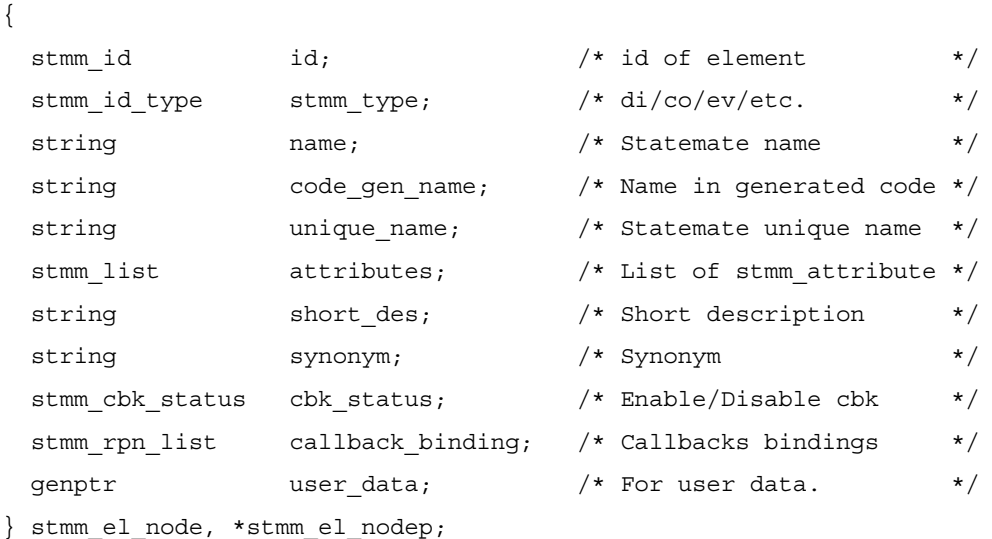

/\* Textuals (di/ut/co/ev/an/if/fd/en/sd) \*/

```
typedef struct stmm_tx_node 
{ 
 stmm_id id; \begin{array}{ccc} i\rightarrow i\rightarrow j \end{array} /* id of element */
  stmm_id_type stmm_type; /* di/co/ev/udt/fd/if */
 string mame; \frac{1}{2} /* Statemate name \frac{1}{2} /*
 string code_gen_name; /* Name in generated code */
 string unique name; \frac{1}{2} /* Statemate unique name */
 stmm_list attributes; \frac{1}{2} /* List of stmm attribute */
 string short_des; \frac{1}{2} /* Short description */
 string synonym; \frac{1}{2} synonym synonym \frac{1}{2} synonym \frac{1}{2}stmm cbk status cbk status; /* Enable/Disable Callbacks bindings */
 stmm rpn_list callback_binding; /* Callbacks bindings */
 genptr user data; \qquad /* For user data. \qquad */
 stmm tx type type; \frac{1}{2} /* variable/compound/constant */
                          /* /alias/reference */
 stmm_structure data_structure; /* Single/Array/Queue */
 stmm array limits *array limits; \frac{1}{2} /* Array limits in case of array \frac{1}{2} */
  stmm_data_type data_type; /* Int/Real/Str/Bit/Bit-Array */
                                 /* /Record/Union/User-Type */
 stmm dt limits *dt limits; /* Limits for Int/Bit-array/String */
 stmm_id user_defined_type; /* For di defined as UDT. */stmm refered by ut ref by; /* User-Def-Type refered by Name/Syn */
 stmm act impl selected impl; \frac{1}{2} /* Selected implementation */
                                /* (for action) *stmm rpn list definition; /* Definition of data-item. */
 stmm rpn list orig definition; /* Definition of data-item. */
 stmm_rpn_list truth_table; /* Truth-table rpn (of action) */
 stmm truth table nodep truth table rec;/* Truth-table data */stmm ids list fields; \frac{1}{2} /* Fields of record and unions. */
 stmm_id enum_type; \qquad /* Enumerated Type of the Enum Value */
 int \qquad \qquad ordinal; \qquad \qquad /* Ordinal of an Enum Value \qquad \qquad \ast/stmm qp mode param mode; /* In/Out/InOut for Subroutine-Data */
} stmm_tx_node, *stmm_tx_nodep;
```

```
/* Subroutines */
```

```
typedef struct stmm_sb_node
```

```
{ 
 stmm_id id; \qquad \qquad /* Subroutine id */
 stmm_id_type stmm_type; /* always stmm_sb_type */
 string mame; \frac{1}{x} Statemate name \frac{x}{x}string code gen name; /* filler */
 string unique_name; /* Statemate unique name */
 stmm_list attributes; \frac{1}{2} /* List of stmm attribute */
 string short des; /* Short description */
 string synonym; /* Synonym */stmm cbk status cbk status; \qquad /* filler \qquad */
 stmm rpn list callback binding; /* filler *//genptr user_data; \qquad /* For user_data. */
 stmm sb type type; \frac{1}{2} /* Function/Procedure/Task */
 stmm_data_type return_type; /* Int/Real/Str/Bit/Bit-Array/User-Type*/
 stmm_id user_defined_type;/* For the returned User-Type */
 stmm refered by ut ref by; /* User-Def-Type refered by Name/Syn */
 stmm ids list parameters; /*list of parameters (subroutine datas)*/
 stmm_list global_variables; /* list of stmm_global_varp */
 stmm def language default language /* Action-Lang/Procedural/C/Ada */
 stmm action implp action impl; / Action Language implementation */stmm_user_codep user_code; /* Subroutines's Code in C/Ansi-C/Ada */
 stmm graph implp graphical impl; /* Graphical Language implementation */
 stmm truth table nodep truth table rec; /* Truth-table data */
 stmm_action_implp truth_table_impl; /* Truth-table Language implementation
*/
 stmm action implp lookup table impl; /* Lookup-table Language
implementation */
```
} stmm\_sb\_node, \*stmm\_sb\_nodep;

{

{

```
/* Connector */
typedef struct stmm_cn_node
  stmm_id id; /* Connector's id */
 stmm_id_type stmm_type; /* di/co/ev/etc. */ */
 string name; \frac{1}{x} filler \frac{x}{x} /* filler
 string code gen name; /* filler */
 string unique_name; \frac{1}{2} /* filler */
 stmm_list attributes; \frac{1}{2} /* filler */
 string short des; /* filler */
 string synonym; \frac{1}{x} filler */
 stmm cbk status cbk status; /* filler */
 stmm rpn list callback binding; /* filler */
 genptr user_data; \gamma /* For user_data. */
 stmm_cn_type type; \frac{1}{2} /* History/Deep history/Termination */
 stmm_ids_list in_cts; /* Entering compound transitions */
 stmm_ids_list out_cts; \frac{1}{2} /* Exiting compound transitions */
 stmm_id parent_box; /* Parent box (state) */
} stmm_cn_node, *stmm_cn_nodep;
/* Activity */
typedef struct stmm_ac_node 
 stmm_id id; i id \rightarrow \rightarrow id of element \rightarrow /*
 stmm_id_type stmm_type; /* di/co/ev/etc. */string name; \frac{1}{2} has name; \frac{1}{2} and \frac{1}{2} and \frac{1}{2} and \frac{1}{2} and \frac{1}{2} and \frac{1}{2} and \frac{1}{2} and \frac{1}{2} and \frac{1}{2} and \frac{1}{2} and \frac{1}{2} and \frac{1}{2} and \frac{1}{2} and \frac{1}{2string code gen name; /* Name in generated code */string unique name; \frac{1}{2} /* Statemate unique name */
 stmm_list attributes; \frac{1}{2} /* List of stmm attributes */
 string short des; \frac{1}{2} /* Short description */
 string synonym; \frac{1}{x} Synonym \frac{x}{x}stmm cbk status cbk status; \frac{1}{2} Enable/Disable Cbk bindings */
  stmm_rpn_list callback_binding; /* Callbacks bindings */
 genptr user_data; \frac{1}{2} /* For user data.
```

```
stmm ac type type; \frac{1}{\sqrt{2\pi}} /* internal/reference/control/
                   data-store/external/environment */
 stmm_id parent; \qquad \qquad /* Id of parent. */
 stmm id definition ch; /* Chart id for instance activity */
  stmm_inst_type instance_type; /* type of box instance/regular */
 stmm_list instance_params; \qquad /* List of stmm_inst_prm */
 stmm ac term termination type; /* Termination type */
 stmm act impl selected impl; /* Selected implementation */stmm_rpn_list mini_spec; \frac{1}{2} /* Activity mini-spec */
 stmm rpn list orig mini spec; /* Original Activity mini-spec */
 stmm truth table nodep truth table rec; /* Truth-table data */
 stmm rpn list truth table; /* Activity truth-table */
 stmm_ids_list exiting_fl; \frac{1}{2} /* Flow-lines exiting activity */
 stmm_ids_list entering_fl; /* Flow-lines entering activity */
 stmm_rpn_list combin_assigns; /* Combinational assignments. */
  stmm_ids_list sons_list; /* List of sons */
 stmm ac impl implementation type; /* regular/procedure/task */
 stmm_ucb_status user_code_status; /* UserCode Bindings Enable/Disable*/
 stmm rpn list user code binding; /* User Code Bindings */
 string library name; \frac{1}{2} /* For instance of component */
 string component_name; \qquad /* For instance of component */
} stmm_ac_node, *stmm_ac_nodep; 
/* State */ 
typedef struct stmm_st_node
```
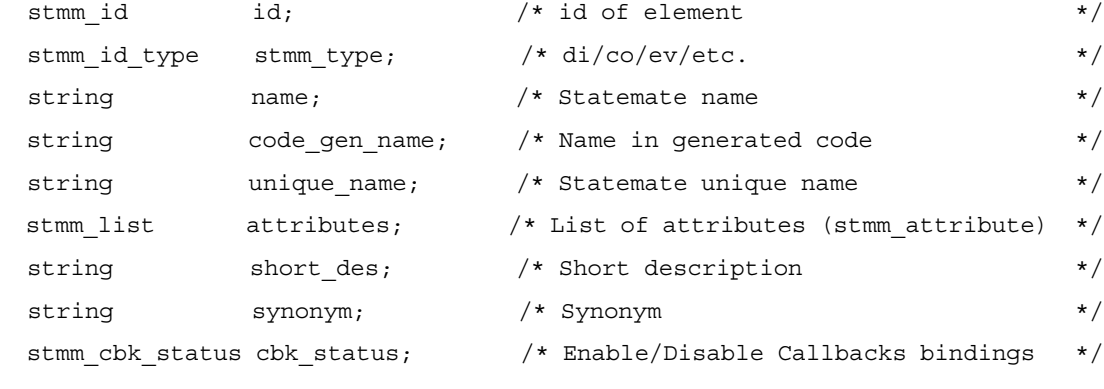

{

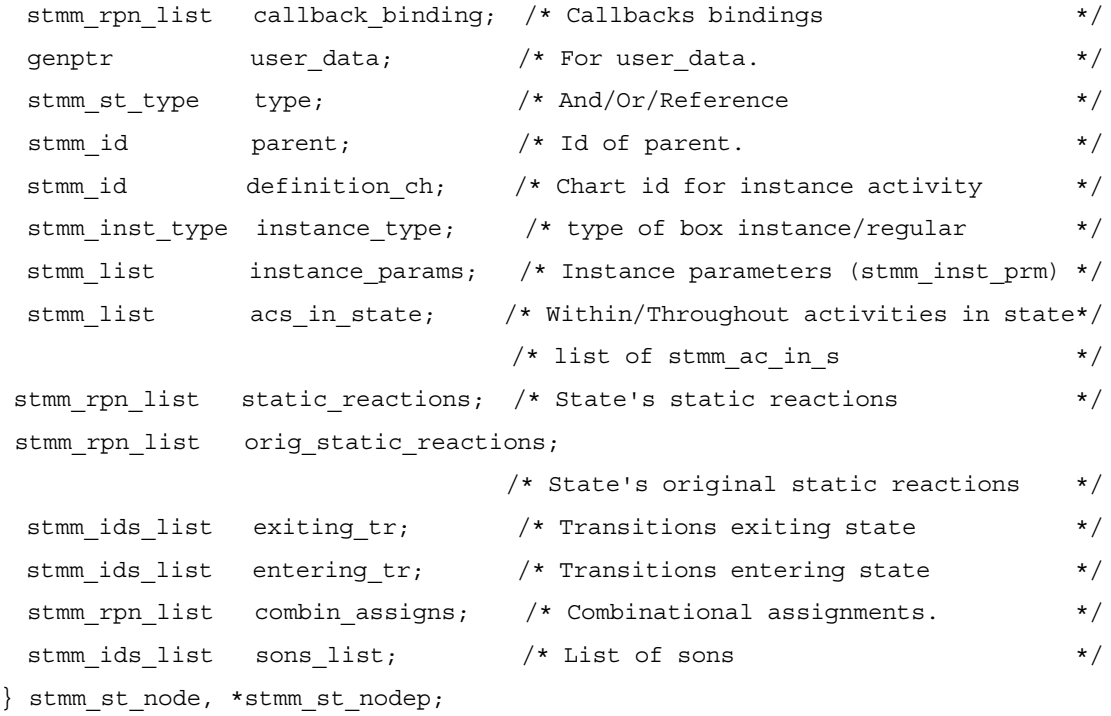

 $/*$  Chart  $*/$ 

typedef struct stmm\_ch\_node

```
{
```
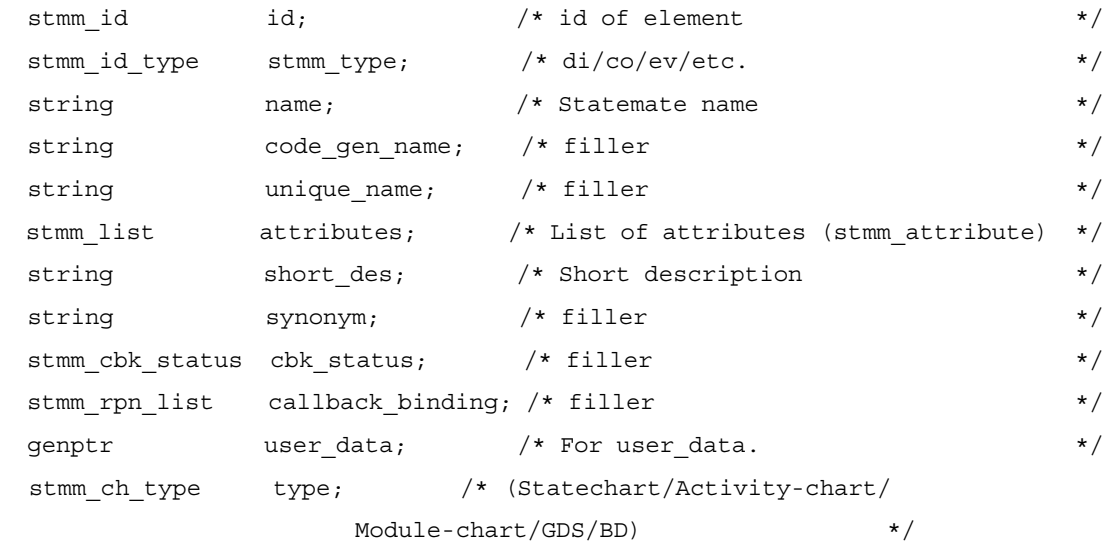

```
stmm list formal prms; /* Formal parameters for a generic
                list of stmm formal prm */stmm_time_unitp time_unit; \qquad /* units and value of delayed time */
} stmm_ch_node, *stmm_ch_nodep;
/* Compound */
typedef struct stmm_cm_node 
\left\{ \right.stmm_id id; \qquad \qquad /* id of element */
 stmm_id_type stmm_type; /* di/co/ev/etc. */string name; /* filler */string code gen name; /* filler */
 string unique name; \frac{1}{2} /* filler */
 stmm_list attributes;    /* filler    */
 string short des; /* filler */
 string synonym; \frac{1}{x} filler */
  stmm_cbk_status cbk_status; /* filler */
  stmm_rpn_list callback_binding; /* filler */
 qenptr user data; /* For user data. */
 stmm_cm_type type; / /* (Transition/Data-flow/
                  Control/M-flow-line/Signal/Bus) */
 stmm_id lca; /* Id of Least Common Ancestor of all
                            sources and targets. * stmm_cm_exp *expression; /* Flowing elements/Triggers-Actions */
 stmm_ids_list sources; \frac{1}{2} /* Sources. */
 stmm_ids_list targets; \qquad /* Targets. */
 stmm id main source; /* The highest state that contains the
                           source[s], but is lower than LCA. */stmm id main target; /* The highest state that contains the
                           target [s], but is lower than LCA. */stmm_list contained_list; /* List of arrow id's contained in */
                         /* this compound *stmm_rpn_list orig_rpn; /* Original rpn */
```

```
}stmm_cm_node, *stmm_cm_nodep;
```

```
/* structure for context varaible */
typedef struct stmm_cv_node 
{ 
 string mame; \frac{1}{x} Statemate name \frac{x}{x}stmm_id_type stmm_type; /* di/co */
 stmm_structure data_structure; /* Single/Array/Queue */
 stmm array limits *array limits; /* Array limits in case of array */
  stmm_data_type data_type; /* Int/Real/Str/Bit/Bit-Array */
 stmm dt limits *dt limits; /* Limits for Int/Bit-array/String */
 stmm_id user_defined_type; /* User-Def derived from assignments */
} stmm_cv_node, *stmm_cv_nodep;
/* structure for one item of the rpn (Reverse Polish Notation) 
  of an expression */typedef struct stmm_rpn_node {
  stmm_rpn_node_type rpn_node_type; /* operator/id/constant/context-var */
 stmm id id; \begin{array}{ccc} i & \rightarrow & \ast \end{array} id when type is an identifier */
 stmm operator type operator type; /* operator when operator */stmm_constant_val val; \begin{array}{ccc} & / \star \end{array} union, for constant value. \begin{array}{ccc} & & \star \end{array}genptr user data; /* For user data. */string name; \frac{1}{x} name of field or context_variable */
 stmm_cv_nodep cv_info;
} stmm_rpn_node, *stmm_rpn_nodep;
typedef struct stmm_panel_node {
 string panel name;
 string display name;
} stmm_panel_node, *stmm_panel_nodep;
```

```
typedef struct stmm_bind_node {
 stmm_id id;
 string name;
 stmm_gp_mode mode;
 stmm_data_type type;
} stmm_bind_node, *stmm_bind_nodep;
/* Type of Arrows. */
typedef enum {
 stmm ar timing constraint, /* SD Timing Constraint */
 stmm ar order insignificant, /* SD Order Insignificant */stmm ar message, / \star SD message \star/stmm ar scenario /* SD Scenario (partition) */
} stmm_arrow_type;
typedef struct stmm_scen_node 
{ 
 stmm_id id; \qquad \qquad /* id of element */
  stmm_id_type stmm_type; /* di/co/ev/etc. */
 string name; \overline{a} /* Statemate name */
 string code_gen_name; /* Name in generated code */
 string unique name; \frac{1}{2} /* Statemate unique name */
 stmm_list attributes; /* List of attributes (stmm_attribute) */
 string short_des; \rightarrow /* Short description */
 string synonym; /* Synonym */stmm cbk status cbk_status; \overline{\hspace{1cm}} /* Enable/Disable Callbacks bindings */
 stmm_rpn_list callback_binding; /* Callbacks bindings */
 genptr user data; \frac{1}{2} /* For user data. \frac{1}{2} /
  stmm_arrow_type type; /* */
 stmm ids list messages; /* List of Messages in the Scenario */
} stmm_scen_node, *stmm_scen_nodep;
```

```
typedef struct stmm_msg_node 
{ 
 stmm_id id; \begin{array}{ccc} & & \text{if}& \text{if } x \neq y \\ & & \text{if}& \text{if } x \neq y \end{array} stmm_id_type stmm_type; /* di/co/ev/etc. */
 string name; \frac{1}{x} /* Statemate name \frac{x}{x}string code_gen_name; /* Name in generated code */
 string unique name; \frac{1}{2} /* Statemate unique name */
 stmm_list attributes; /* List of attributes (stmm_attribute) */
 string short_des; /* Short description */
 string synonym; /* Synonym */stmm cbk status cbk status; /* Enable/Disable Callbacks bindings */
 stmm rpn list callback binding; /* Callbacks bindings */
 genptr user data; /* For user data. */
  stmm_arrow_type type; /* */
  stmm_id from_lifeline; /* Origin Lifeline */
 stmm_id to_lifeline; /* Target Lifeline */
  stmm_rpn_list message_rpns; /* Message rpn's */
  stmm_id prev_element; /* Previous Message or Referenced SD 
within Scenario */
 stmm_id next_element; /* Next Message or Referenced SD within<br>:enario */
scenario stmm_id my_scenario; /* The Scenario which include the Message */
  stmm_id my_ord_insig; /* The Order-Insignificant which include 
the Message */
 stmm_id my\_tc; \frac{1}{2} my_tc; \frac{1}{2} The Timing-Constraint which include
the Message} stmm_msg_node, *stmm_msg_nodep;
typedef struct stmm_tc_node 
{ 
 stmm_id id; \begin{array}{ccc} & & \text{if} & \mathcal{N} \\ & & \text{if} & \mathcal{N} \end{array} id of element \begin{array}{ccc} & & \text{if} & \mathcal{N} \end{array}stmm_id_type stmm_type; /* di/co/ev/etc. */string name; \frac{1}{x} /* Statemate name \frac{x}{x}string code gen name; /* Name in generated code */
 string unique name; /* Statemate unique name */
  stmm_list attributes; /* List of attributes (stmm_attribute) */
```
string short des;  $/*$  Short description \*/

```
string synonym; /* Synonym */stmm_cbk_status cbk_status; \overline{\phantom{a}} /* Enable/Disable Callbacks bindings */
 stmm_rpn_list callback_binding; /* Callbacks bindings */
 genptr user_data; /* For user_data. */stmm_arrow_type type; \frac{1}{2} /* \frac{1}{2} /* \frac{1}{2} /*
 string note; \frac{1}{2} note; \frac{1}{2} \frac{1}{2} \frac{1}{2} \frac{1}{2} \frac{1}{2} \frac{1}{2} \frac{1}{2} \frac{1}{2} \frac{1}{2} \frac{1}{2} \frac{1}{2} \frac{1}{2} \frac{1}{2} \frac{1}{2} \frac{1}{2} \frac{1}{2} \frac{1}{2} \frac{1}{2} \frac{1}{2} \fracstmm_id from_msg; /* From Messsage */
 stmm_id to_msg; \prime /* To Message */
} stmm_tc_node, *stmm_tc_nodep;
```
typedef struct stmm\_ord\_insig\_node

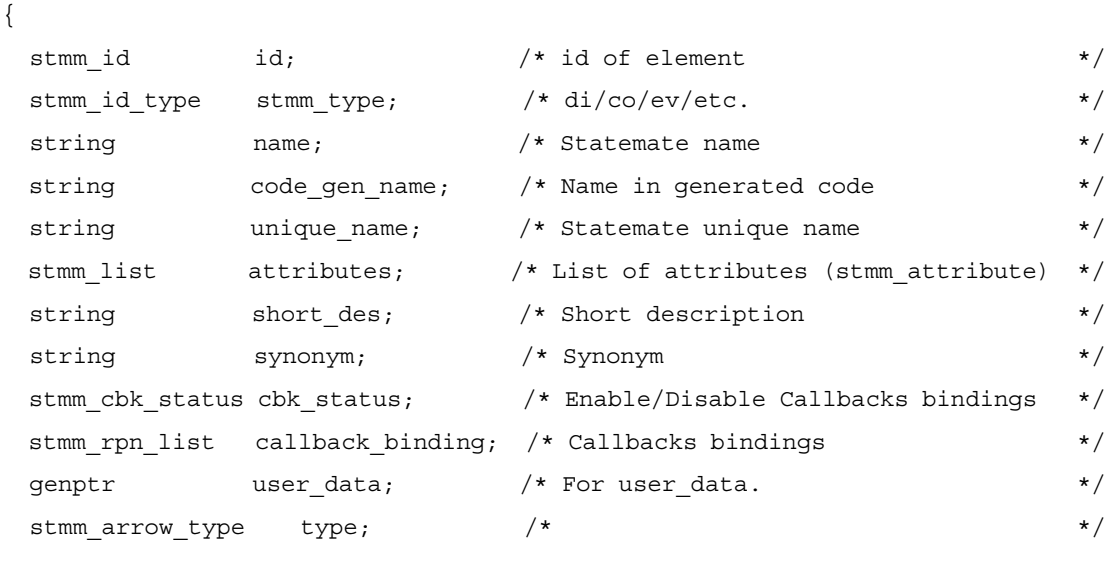

 stmm\_list msg\_within; /\* messages in Order Insignificant \*/ } stmm\_ord\_insig\_node, \*stmm\_ord\_insig\_nodep;

```
typedef struct stmm_ref_sd_node 
{ 
 stmm_id id; \begin{array}{ccc} & & \text{if}& \text{if } x \neq y \\ & & \text{if}& \text{if } x \neq y \end{array}stmm_id_type stmm_type; /* di/co/ev/etc. */ */
 string name; \frac{1}{x} and \frac{1}{x} and \frac{1}{x} and \frac{1}{x} and \frac{1}{x} and \frac{1}{x} and \frac{1}{x} and \frac{1}{x} and \frac{1}{x} and \frac{1}{x} and \frac{1}{x} and \frac{1}{x} and \frac{1}{x} and \frac{1}{x} and \frac{1}{x} and
 string code_gen_name; /* Name in generated code */
 string unique name; \frac{1}{2} /* Statemate unique name */
 stmm_list attributes; /* List of attributes (stmm_attribute) */
 string short des; \rightarrow /* Short description */
 string synonym; /* Synonym */stmm cbk status cbk status; /* Enable/Disable Callbacks bindings */
 stmm rpn list callback binding; /* Callbacks bindings */
 genptr user data; /* For user data. */
  stmm_ac_type type; /* */
 stmm_id prev_element; /* Previous Messsage or Referenced SD */
 stmm_id next_element; /* Next Message or Referenced SD */
} stmm_ref_sd_node, *stmm_ref_sd_nodep;
typedef struct stmm_ll_node 
{ 
 stmm_id id; \begin{array}{ccc} i\rightarrow i\rightarrow j \end{array} /* id of element \begin{array}{ccc} \ast/ \end{array}stmm_id_type stmm_type; /* di/co/ev/etc. */string name; \frac{1}{x} /* Statemate name \frac{x}{x}string code gen name; /* Name in generated code */
 string unique name; \frac{1}{2} /* Statemate unique name */
  stmm_list attributes; /* List of attributes (stmm_attribute) */
 string short des; /* Short description */
 string synonym; /* Synonym */stmm_cbk_status cbk_status; \qquad /* Enable/Disable Callbacks bindings */
 stmm rpn list callback binding; /* Callbacks bindings */
 qenptr user data; /* For user data. */ stmm_ac_type type; /* */
 stmm id my orig id; y' The original Lifeline id (rather than
                                the Activity it was resolved to */
```

```
} stmm_ll_node, *stmm_ll_nodep;
#ifdef DLL_LINK
stmm_el_nodep __stdcall FUNC_NAME(stmm_get_el)(stmm_id id);
#else
extern stmm_el_nodep stmm_get_el
ARGS((stmm_id id));
#endif
#ifdef DLL_LINK
stmm_id_type __stdcall_FUNC_NAME(stmm_get_id_type)(stmm_id_id);
#else
extern stmm_id_type stmm_get_id_type
ARGS((stmm_id id));
#endif
#ifdef DLL_LINK
stmm_id __stdcall FUNC_NAME(stmm_which_chart)(stmm_id id);
#else
extern stmm_id stmm_which_chart
ARGS((stmm_id id));
#endif
#ifdef DLL_LINK
boolean __stdcall FUNC_NAME(stmm_open_session)(string project,string 
workarea,
                         string profile,
                         boolean with_dataport);
#else
extern boolean stmm_open_session
ARGS((string project,
       string workarea,
       string profile,
       boolean with_dataport));
```
#endif

#### CG Builder API Library Data Types

```
#ifdef DLL_LINK
boolean __stdcall FUNC_NAME(stmm_close_session)(boolean with_dataport);
#else
extern boolean stmm_close_session
ARGS((boolean with_dataport));
#endif
#ifdef DLL_LINK
boolean __stdcall FUNC_NAME(stmm_build_reset_all_action)(void);
#else
extern boolean stmm build reset all action
ARGS((void));
#endif
#ifdef DLL_LINK
stmm_list __stdcall FUNC_NAME(stmm_get_scope_modules)(void);
#else
extern stmm_list stmm_get_scope_modules
ARGS((void));
#endif
#ifdef DLL_LINK
stmm_list __stdcall FUNC_NAME(stmm_get_procedural_modules)(void);
#else
extern stmm_list stmm_get_procedural_modules
ARGS((void));
#endif
#ifdef DLL_LINK
stmm_ids_list __stdcall FUNC_NAME(stmm_get_di)(stmm_id scope_id);
#else
extern stmm_ids_list stmm_get_di
ARGS((stmm_id scope_id));
#endif
```

```
#ifdef DLL_LINK
stmm_ids_list __stdcall FUNC_NAME(stmm_get_ev)(stmm_id scope_id);
#else
extern stmm_ids_list stmm_get_ev
ARGS((stmm_id scope_id));
#endif
#ifdef DLL_LINK
stmm_ids_list __stdcall FUNC_NAME(stmm_get_co)(stmm_id scope_id);
#else
extern stmm_ids_list stmm_get_co
ARGS((stmm_id scope_id));
#endif
#ifdef DLL_LINK
stmm_ids_list __stdcall FUNC_NAME(stmm_get_ut)(stmm_id scope_id);
#else
extern stmm_ids_list stmm_get_ut
ARGS((stmm_id scope_id));
#endif
#ifdef DLL_LINK
stmm_ids_list __stdcall FUNC_NAME(stmm_get_an)(stmm_id scope_id);
#else
extern stmm_ids_list stmm_get_an
ARGS((stmm_id scope_id));
#endif
#ifdef DLL_LINK
stmm_ids_list __stdcall FUNC_NAME(stmm_get_ac)(stmm_id scope_id);
#else
extern stmm_ids_list stmm_get_ac
ARGS((stmm_id scope_id));
#endif
```
#### CG Builder API Library Data Types

```
#ifdef DLL_LINK
stmm_ids_list __stdcall FUNC_NAME(stmm_get_md)(stmm_id scope_id);
#else
extern stmm_ids_list stmm_get_md
ARGS((stmm_id scope_id));
#endif
#ifdef DLL_LINK
stmm_ids_list __stdcall FUNC_NAME(stmm_get_st)(stmm_id scope_id);
#else
extern stmm_ids_list stmm_get_st
ARGS((stmm_id scope_id));
#endif
#ifdef DLL_LINK
stmm_ids_list __stdcall FUNC_NAME(stmm_get_ch)(stmm_id scope_id);
#else
extern stmm_ids_list stmm_get_ch
ARGS((stmm_id scope_id));
#endif
#ifdef DLL_LINK
stmm_ids_list __stdcall FUNC_NAME(stmm_qet_cn)(stmm_id scope_id);
#else
extern stmm_ids_list stmm_get_cn
ARGS((stmm_id scope_id));
#endif
#ifdef DLL_LINK
stmm_ids_list __stdcall FUNC_NAME(stmm_get_if)(stmm_id scope_id);
#else
extern stmm_ids_list stmm_get_if
ARGS((stmm_id scope_id));
#endif
```

```
#ifdef DLL_LINK
stmm_ids_list __stdcall FUNC_NAME(stmm_get_cm)(stmm_id scope_id);
#else
extern stmm_ids_list stmm_get_cm
ARGS((stmm_id scope_id));
#endif
#ifdef DLL_LINK
stmm_ids_list __stdcall FUNC_NAME(stmm_get_sb)(stmm_id scope_id);
#else
extern stmm_ids_list stmm_get_sb
ARGS((stmm_id scope_id));
#endif
#ifdef DLL_LINK
stmm_ids_list __stdcall FUNC_NAME(stmm_get_fd)(stmm_id scope_id);
#else
extern stmm_ids_list stmm_get_fd
ARGS((stmm_id scope_id));
#endif
#ifdef DLL_LINK
stmm_ids_list __stdcall FUNC_NAME(stmm_get_en)(stmm_id scope_id);
#else
extern stmm_ids_list stmm_get_en
ARGS((stmm_id scope_id));
#endif
#ifdef DLL_LINK
stmm_list __stdcall FUNC_NAME(stmm_get_panels)(void);
#else
extern stmm list stmm get panels
ARGS((void));
#endif
```

```
#ifdef DLL_LINK
stmm_list __stdcall FUNC_NAME(stmm_get_bindings)(void);
#else
extern stmm_list stmm_get_bindings
ARGS((void));
#endif
#ifdef DLL_LINK
stmm_list __stdcall FUNC_NAME(stmm_get_all_cms)(void);
#else
extern stmm list stmm get all cms
ARGS((void));
#endif
#ifdef DLL_LINK
stmm_list __stdcall FUNC_NAME(stmm_get_all_cns)(void);
#else
extern stmm_list stmm_get_all_cns
ARGS((void));
#endif
/* List utilities */
/* Backward Competability */
#ifdef STM_LIST_OLD_INTERFACE
#define stmm_list_add_element stmm_list_add_id_element
#define stmm_list_find_value stmm_list_find_value_id
#define stmm_list_get_elm_value stmm_list_get_elm_value_id
#endif
#define stmm for every element in list(l,p) \setminusfor(p=stmm_list_first_element(l);p;p=stmm_list_next_element(l,p))
```

```
#ifdef DLL_LINK
stmm_list __stdcall FUNC_NAME(stmm_list_create)(void);
#else
extern stmm_list stmm_list_create
ARGS((void));
#endif
#ifdef DLL_LINK
int __stdcall FUNC_NAME(stmm_list_length)(stmm_list list);
#else
extern int stmm_list_length
ARGS((stmm_list list));
#endif
#ifdef DLL_LINK
boolean __stdcall FUNC_NAME(stmm_list_destroy)(stmm_list list);
#else
extern boolean stmm_list_destroy
ARGS((stmm_list list));
#endif
#ifdef DLL_LINK
boolean __stdcall FUNC_NAME(stmm_list_purge)(stmm_list list);
#else
extern boolean stmm_list_purge
ARGS((stmm_list list));
#endif
#ifdef DLL_LINK
stmm_list_elm __stdcall FUNC_NAME(stmm_list_first_element)(stmm_list list);
#else
extern stmm_list_elm stmm_list_first_element
ARGS((stmm_list list));
#endif
```

```
#ifdef DLL_LINK
stmm_list_elm __stdcall FUNC_NAME(stmm_list_last_element)(stmm_list list);
#else
extern stmm_list_elm stmm_list_last_element
ARGS((stmm_list list));
#endif
#ifdef DLL_LINK
stmm_list_elm __stdcall FUNC_NAME(stmm_list_next_element)(stmm_list list,
     stmm list elm list elm);
#else
extern stmm_list_elm stmm_list_next_element
ARGS((stmm_list list,
     stmm_list_elm list_elm));
#endif
#ifdef DLL_LINK
stmm_list_elm __stdcall FUNC_NAME(stmm_list_previous_element)(stmm_list list,
      stmm_list_elm list_elm);
#else
extern stmm_list_elm stmm_list_previous_element
ARGS((stmm_list list,
     stmm list elm list elm));
#endif
#ifdef DLL_LINK
boolean __stdcall FUNC_NAME(stmm_list_add_id_element)(stmm_list list,stmm_id 
val);
#else
extern boolean stmm_list_add_id_element
ARGS((stmm_list list,
      stmm_id val));
#endif
```

```
#ifdef DLL_LINK
boolean __stdcall FUNC_NAME(stmm_list_add_ptr_element)(stmm_list list,genptr 
val);
#else
extern boolean stmm_list_add_ptr_element
ARGS((stmm_list list,
       genptr val));
#endif
#ifdef DLL_LINK
boolean __stdcall FUNC_NAME(stmm_list_delete_element)(stmm_list list,
      stmm_list_elm list_elm);
#else
extern boolean stmm_list_delete_element
ARGS((stmm_list list,
       stmm_list_elm list_elm));
#endif
#ifdef DLL_LINK
stmm_list_elm __stdcall FUNC_NAME(stmm_list_find_value_id)(stmm_list list,
                 stmm_id id_val);
#else
extern stmm_list_elm stmm_list_find_value_id
ARGS((stmm_list list,
       stmm_id id_val));
#endif
#ifdef DLL_LINK
stmm_list_elm ___stdcall FUNC_NAME(stmm_list_find_value_ptr)(stmm_list list,
                genptr ptr_val);
#else
extern stmm list elm stmm list find value ptr
ARGS((stmm_list list,
       genptr ptr_val));
#endif
```

```
#ifdef DLL_LINK
stmm_list __stdcall FUNC_NAME(stmm_list_copy)(stmm_list list1);
#else
extern stmm_list stmm_list_copy
ARGS((stmm_list list1));
#endif
#ifdef DLL_LINK
stmm_id __stdcall FUNC_NAME(stmm_list_get_elm_value_id)(stmm_list_elm 
list^\text{-}elm);
#else
extern stmm_id stmm_list_get_elm_value_id
ARGS((stmm_list_elm list_elm));
#endif
#ifdef DLL_LINK
genptr __stdcall FUNC_NAME(stmm_list_get_elm_value_ptr)(stmm_list_elm 
list \overline{elm};
#else
extern genptr stmm_list_get_elm_value_ptr
ARGS((stmm_list_elm list_elm));
#endif
#ifdef DLL_LINK
stmm_list_elm __stdcall FUNC_NAME(stmm_list_get_ith_element)(stmm_list list,
                       int i);
#else
extern stmm_list_elm stmm_list_get_ith_element
ARGS((stmm_list list,
       int i));
#endif
/* Api expressions utilities */
```

```
#ifdef DLL_LINK
stmm_list_elm __stdcall FUNC_NAME(stmm_rpn_skip_exp)
      (stmm_rpn_list stmm_rpn_lst,
      stmm_list_elm curr_list_elm);
#else
extern stmm_list_elm stmm_rpn_skip_exp
ARGS((stmm_rpn_list stmm_rpn_lst,
       stmm_list_elm curr_list_elm));
#endif
#ifdef DLL_LINK
stmm_rpn_list __stdcall FUNC_NAME(stmm_rpn_skip_and_copy_exp)
      (stmm_rpn_list rpn_list,
     stmm_list_elm *curr_list_elm);
#else
extern stmm_rpn_list stmm_rpn_skip_and_copy_exp
ARGS((stmm_rpn_list rpn_list,
      stmm_list_elm *curr_list_elm));
#endif
#ifdef DLL_LINK
string __stdcall FUNC_NAME(stmm_rpn_to_string)(stmm_rpn_list rpn_list);
#else
extern string stmm_rpn_to_string
ARGS((stmm_rpn_list rpn_list));
#endif
#ifdef DLL_LINK
int __stdcall FUNC_NAME(get_number_of_operands)
      (stmm_operator_type stmm_operator);
#else
extern int get number of operands
ARGS((stmm_operator_type stmm_operator));
#endif
```

```
#ifdef DLL_LINK
stmm_list_elm __stdcall FUNC_NAME(get_ith_operand)
      (stmm_rpn_list rpn_list,
       stmm_list_elm curr_list_elm,
       int i);
#else
extern stmm_list_elm get_ith_operand
ARGS((stmm_rpn_list rpn_list,
       stmm_list_elm curr_list_elm,
       int i));
#endif
#ifdef DLL_LINK
void __stdcall FUNC_NAME(stmm_get_used_affected)(stmm_list expressions,
                  stmm_list *used,
                  stmm_list *affected,
                 stmm_list *used_affected);
#else
extern void stmm_get_used_affected
ARGS((stmm_list expressions,
       stmm_list *used,
       stmm_list *affected,
      stmm_list *used_affected));
#endif
#ifdef DLL_LINK
void __stdcall FUNC_NAME(stmm_get_cm_exp_used_affected)(stmm_cm_exp *cm_exp,
                         stmm_list *used,
                stmm_list *affected,
                stmm_list *used_affected);
```

```
#else
extern void stmm_get_cm_exp_used_affected
ARGS((stmm_cm_exp *cm_exp,
       stmm_list *used,
       stmm_list *affected,
       stmm_list *used_affected));
#endif
#ifdef DLL_LINK
void __stdcall FUNC_NAME(stmm_get_activity_parameters)(stmm_id ac_id,
                        stmm ids list *inputs,
                         stmm_ids_list *outputs);
#else
extern void stmm_get_activity_parameters
ARGS((stmm_id ac_id,
       stmm_ids_list *inputs,
       stmm_ids_list *outputs));
#endif
#ifdef DLL_LINK
void __stdcall FUNC_NAME(stmm_free)(void *pointer);
#else
extern void stmm_free
ARGS((void *pointer));
#endif
#ifdef DLL_LINK
stmm_module_nodep __stdcall FUNC_NAME(stmm_get_module_info)(stmm_id 
scope_id);
#else
extern stmm_module_nodep stmm_get_module_info
ARGS((stmm_id scope_id));
#endif
```

```
#ifdef DLL_LINK
stmm_ids_list __stdcall FUNC_NAME(stmm_get_scen)(stmm_id scope_id);
#else
extern stmm_ids_list stmm_get_scen
ARGS((stmm_id scope_id));
#endif
#ifdef DLL_LINK
stmm_ids_list __stdcall FUNC_NAME(stmm_get_ref_sd)(stmm_id scope_id);
#else
extern stmm_ids_list stmm_get_ref_sd
ARGS((stmm_id scope_id));
#endif
#ifdef DLL_LINK
stmm_ids_list __stdcall FUNC_NAME(stmm_get_ord_insig)(stmm_id scope_id);
#else
extern stmm_ids_list stmm_get_ord_insig
ARGS((stmm_id scope_id));
#endif
#ifdef DLL_LINK
stmm_ids_list __stdcall FUNC_NAME(stmm_get_tc)(stmm_id scope_id);
#else
extern stmm_ids_list stmm_get_tc
ARGS((stmm_id scope_id));
#endif
#ifdef DLL_LINK
stmm_ids_list __stdcall FUNC_NAME(stmm_get_msg)(stmm_id scope_id);
#else
extern stmm_ids_list stmm_get_msg
ARGS((stmm_id scope_id));
#endif
```

```
#ifdef DLL_LINK
stmm_ids_list __stdcall FUNC_NAME(stmm_get_ll)(stmm_id scope_id);
#else
extern stmm_ids_list stmm_get_ll
ARGS((stmm_id scope_id));
#endif
#ifdef DLL_LINK
string __stdcall FUNC_NAME(stmm_get_scp_version_header)();
#else
extern string stmm_get_scp_version_header
ARGS(());
#endif
#ifdef DLL_LINK
void __stdcall FUNC_NAME(stmm_set_include_enum_init)(boolean set_val);
#else
extern void stmm_set_include_enum_init
ARGS((boolean set_val));
#endif
#ifdef DLL_LINK
void __stdcall FUNC_NAME(stmm_set_build_basic_arrows)(boolean set_val);
#else
extern void stmm_set_build_basic_arrows
ARGS((boolean set_val));
#endif
#ifdef DLL_LINK
void __stdcall FUNC_NAME(stmm_avoid_rpn_conversions)(boolean set_val);
#else
extern void stmm_avoid_rpn_conversions
ARGS((boolean set_val));
#endif
```

```
#ifdef DLL_LINK
void __stdcall FUNC_NAME(stmm_set_build_all)(boolean set_val);
#else
extern void stmm_set_build_all
ARGS((boolean set_val));
#endif
#ifdef DLL_LINK
void __stdcall FUNC_NAME(stmm_set_regard_in_sim_expressions)(boolean
set_val);
#else
extern void stmm_set_regard_in_sim_expressions
ARGS((boolean set_val));
#endif
#ifdef DLL_LINK
int __stdcall FUNC_NAME(stmm_get_short_id)(stmm_id id);
#else
extern int stmm_get_short_id
ARGS((stmm_id id));
#endif
#ifdef DLL_LINK
int __stdcall FUNC_NAME(stmm_get_chart_id)(stmm_id id);
#else
extern int stmm_get_chart_id
ARGS((stmm_id id));
#endif
```
# **Index**

## **A**

Abbreviations 5 Action expressions [14](#page-21-0) API Library features [2](#page-9-0) API utilities for CG Builder [19](#page-26-0) api\_types.h [83](#page-90-0)

# **C**

C program [43](#page-50-0) CG Builder API compared to Dataport [1](#page-8-0) CG Builder API utilities [19](#page-26-0) Code generator program [9](#page-16-0) Compiling CG Builder Solaris [4](#page-11-0) Windows 4 Compound [transition structure](#page-11-1) [16](#page-23-0) Context variables [15](#page-22-0)

# **D**

Data structure [7,](#page-14-0) [8](#page-15-0) Data types [83](#page-90-1) Dataport 1 comp[arison to CG Builder](#page-8-0) [1](#page-8-0) license issues [4](#page-11-2) tool differences [2](#page-9-1) Diagram box [14](#page-21-1)

#### **E**

Element nodes [8](#page-15-1) Element types 5 element types [5](#page-12-0) Elements [10](#page-17-0) general structure [10](#page-17-0) textual [11](#page-18-0) example.c [43](#page-50-1)

#### **F**

Functions [24,](#page-31-0) [27](#page-34-0)

# **G**

General utilities [19](#page-26-1) get\_ith\_operand [37](#page-44-0) get\_number\_of\_operands [37](#page-44-1)

#### **I**

Initializing the CG Builder [3](#page-10-0)

## **L**

License issues [4](#page-11-2) Linking CG Builder Solaris [4](#page-11-0) Windows [4](#page-11-1) List package utilities [30](#page-37-0)

#### **M**

Makefile [4](#page-11-3)

## **N**

Node types [8](#page-15-2)

#### **O**

one\_limit\_node [8](#page-15-3)

#### **P**

Properties [8](#page-15-4)

## **Q**

Query functions [27](#page-34-0)

#### **R**

Reset all elements [17](#page-24-0) reset\_all\_elements [17](#page-24-1) RESET\_ALL\_ELEMENTS\_ACTION [17](#page-24-2) reset\_element [17](#page-24-3)

RPN [13](#page-20-0) action expressions [14](#page-21-0) examples [13](#page-20-0) static reactions [13](#page-20-1) RPN node structure [12](#page-19-0) RPN nodes [12](#page-19-1) RPN package utilities [37](#page-44-2) Running the CG Builder Solaris [4](#page-11-0) Windows [4](#page-11-1)

#### **S**

Sample program [43](#page-50-2) Single-element functions [24](#page-31-0) Solaris, compil[ing, linking, and running CG Builder](#page-20-1) [4](#page-11-0) Static reactions 13 stm\_el\_node [10](#page-17-1) stmm\_ac\_node [8](#page-15-5) stmm\_avoid\_rpn\_conversions [20](#page-27-0) stmm\_build\_reset\_all\_action [20](#page-27-1) stmm\_ch\_node [8](#page-15-6) stmm\_close\_session [20](#page-27-2) stmm\_cm\_node [8,](#page-15-7) [16](#page-23-1) stmm\_cn\_node [8](#page-15-8) stmm\_cv\_node [8,](#page-15-9) [10,](#page-17-2) [15](#page-22-1) stmm\_el\_node [8,](#page-15-10) [11](#page-18-1) stmm\_free [21](#page-28-0) stmm\_get\_activity\_parameters [24](#page-31-1) stmm\_get\_all\_cms [27](#page-34-1) stmm\_get\_all\_cns [27](#page-34-2) stmm\_get\_bindings [28](#page-35-0) stmm\_get\_chart\_id [24](#page-31-2) stmm\_get\_cm\_exp\_used\_affected [38](#page-45-0) stmm\_get\_el [25](#page-32-0) stmm\_get\_id\_type [25](#page-32-1) stmm\_get\_module [25](#page-32-2) stmm\_get\_panels [28](#page-35-1) stmm\_get\_procedural\_modules [28](#page-35-2) stmm\_get\_scope\_modules [29](#page-36-0) stmm\_get\_scp\_version\_header [21](#page-28-1) stmm\_get\_short\_id [26](#page-33-0) stmm\_get\_used\_affected [38](#page-45-1) stmm\_get\_xx [29](#page-36-1)

stmm\_list\_add\_id\_element [31](#page-38-0) stmm\_list\_add\_ptr\_element [31](#page-38-1) stmm\_list\_copy [31](#page-38-2) stmm\_list\_create [32](#page-39-0) stmm\_list\_delete\_element [32](#page-39-1) stmm\_list\_destroy [32](#page-39-2) stmm\_list\_find\_value\_id [33](#page-40-0) stmm\_list\_find\_value\_ptr [33](#page-40-1) stmm\_list\_first\_element [33](#page-40-2) stmm\_list\_get\_elm\_value\_id [34](#page-41-0) stmm\_list\_get\_elm\_value\_ptr [34](#page-41-1) stmm\_list\_get\_ith\_element [34](#page-41-2) stmm\_list\_last\_element [35](#page-42-0) stmm\_list\_length [35](#page-42-1) stmm\_list\_next\_element [35](#page-42-2) stmm\_list\_previous\_element [36](#page-43-0) stmm\_list\_purge [36](#page-43-1) stmm\_module\_node [8](#page-15-11) stmm\_open\_session [21](#page-28-2) stmm\_rpn\_node [8](#page-15-12) stmm\_rpn\_skip\_exp [40](#page-47-0) stmm\_rpn\_to\_string [40](#page-47-1) stmm\_sb\_node [8](#page-15-13) stmm\_set\_build\_all [22](#page-29-0) stmm\_set\_build\_basic\_arrows [22](#page-29-1) stmm\_set\_include\_enum\_init [22](#page-29-2) stmm\_set\_regard\_in\_sim\_expressions [23](#page-30-0) stmm\_st\_diagram [14](#page-21-2) stmm\_st\_node [8](#page-15-14) stmm\_tx\_node [8,](#page-15-15) [11](#page-18-2) stmm\_which\_chart [26](#page-33-1)

#### **T**

Textual elements [11](#page-18-0) Transition labels [14](#page-21-3)

#### **W**

Windows compili[ng, linking, and running CG Builder](#page-11-3) [4](#page-11-1) makefile 4